**REPUBLIQUE ALGERIENNE DEMOCRATIQUE ET POPULAIRE MINISTÈRE DE L'ENSEIGNEMENT SUPERIEURE ET DE LA RECHERCHE SCIENTIFIQUE**

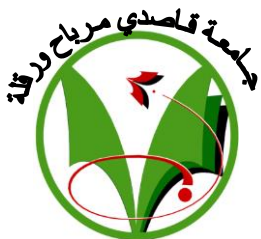

**UNIVERSITE KASDI MERBAH OUARGLA**

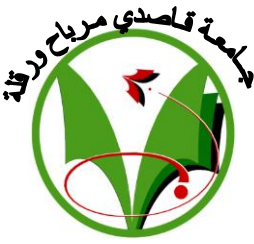

**Faculté Des Sciences Appliqués « FSA » Département D'hydraulique Et Géni Civil** 

**Mémoire pour l'Obtention du Diplôme de Master II en Génie Civil Domaine: Génie Civil – Spécialité : Structure THEME**

# *ETUDE DE L'OPTIMISATION DES COÛTS DE REALISATION D'UN PROJET DE CONSTRUCTION CAS DU CENTRE DE FORMATION PROFESSIONNELLE (CFPA – NOUVELLE VILLE HASSI MESSAOUD*

# **Réalisé par**

- **HADJADJ ELHACHEMI**
- **TERCHE HAMZA**

**Soutenu Publiquement le : 04/06/2018. Devant le jury :** 

*Examinateur : Mr. MEDDOUR .Y* **Examinateur :** Mr. CHAHED .A **Examinateur :** Mr. ZENKHRI .A **Encadreur** : Mr. MEKHARMECHE ABDELSALAM

**Année Universitaire 2017/2018**

# *TABLE DES MATIERES*

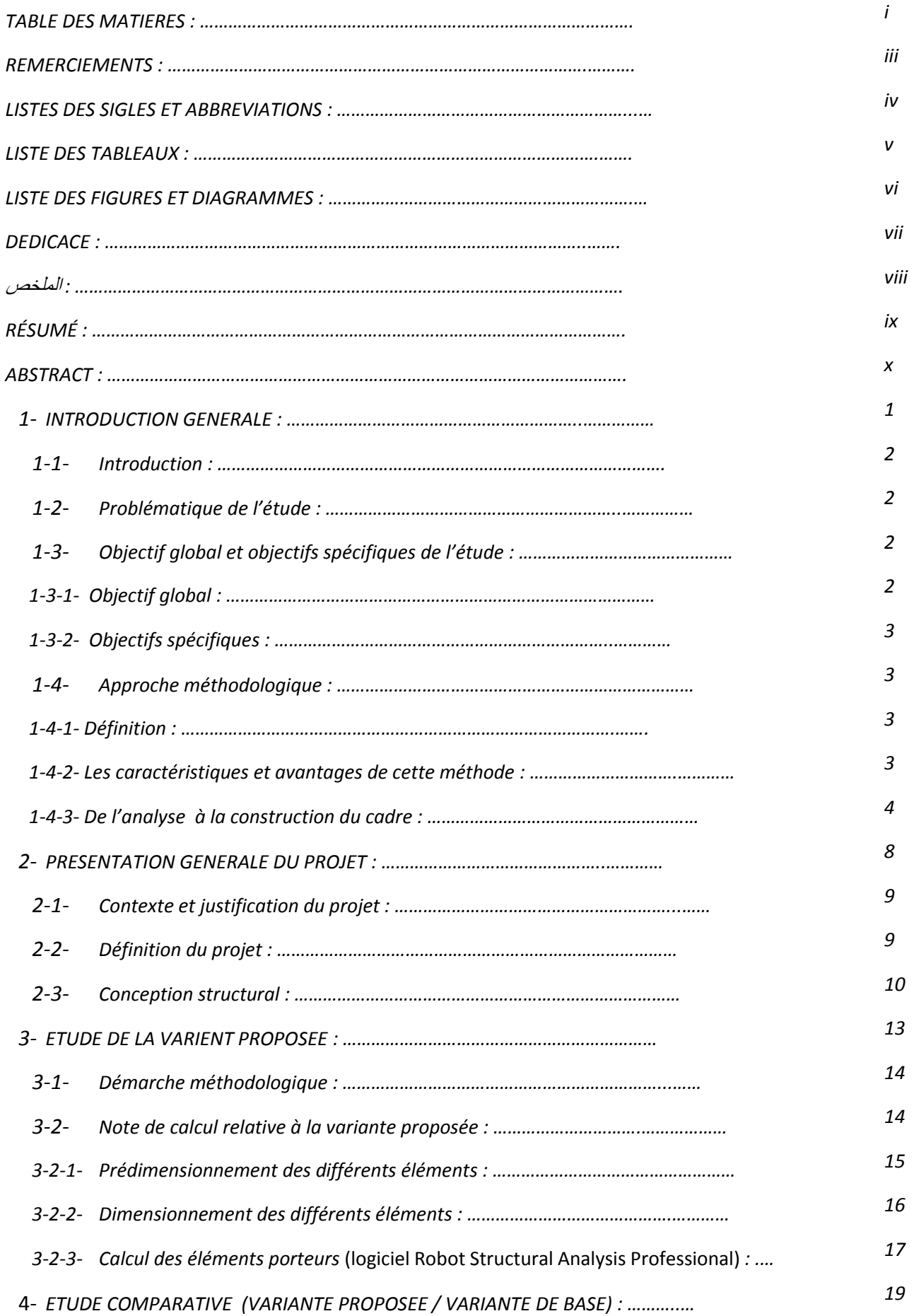

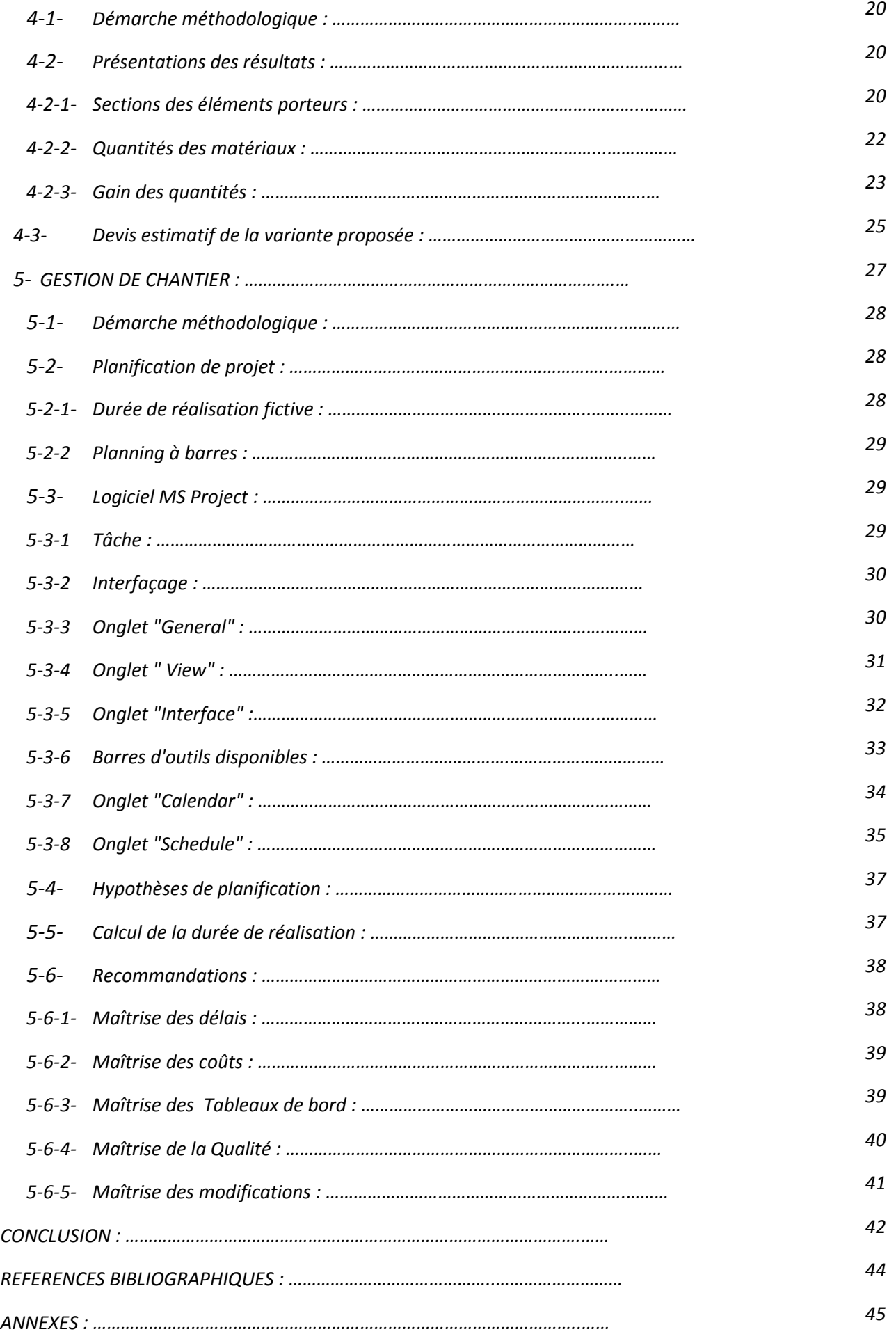

# *REMERCIEMENTS*

 Nous tenons dans un premier temps à remercier DIEU tout puissant de nous avoir donné la chance et le privilège d'étudie et de nous avoir permis d'en arriver là. Nous adressons nos vifs remerciements à nos encadreurs : Mr Mkharmech Abdelsalam; qui s'est toujours montré à l'écoute et très disponible tout au long de la réalisation de ce mémoire, ainsi que pur l'inspiration, l'aide et le temps qu'il a bien voulu nous consacrer .

Enfin, nous remercions toutes les personnes ayant contribué de près ou de loin a l'élaboration d ce mémoire.

# *LISTES DES SIGLES ET ABREVIATIONS*

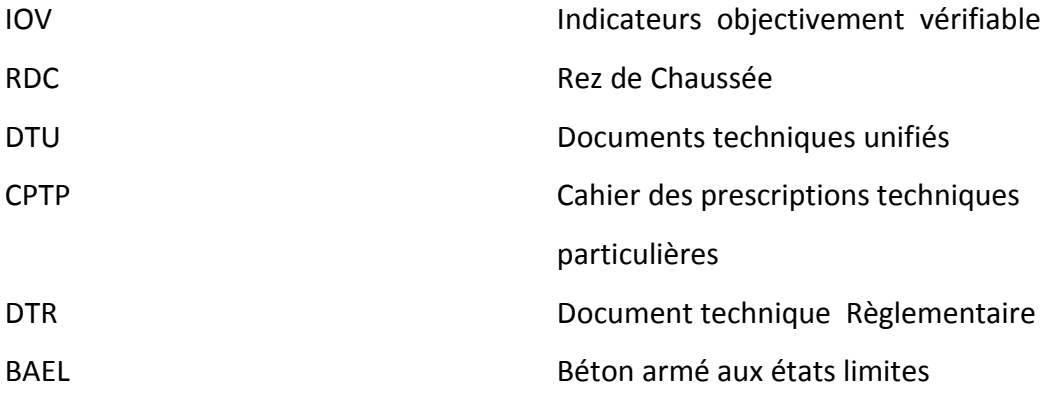

# *LISTE DES TABLEAUX*

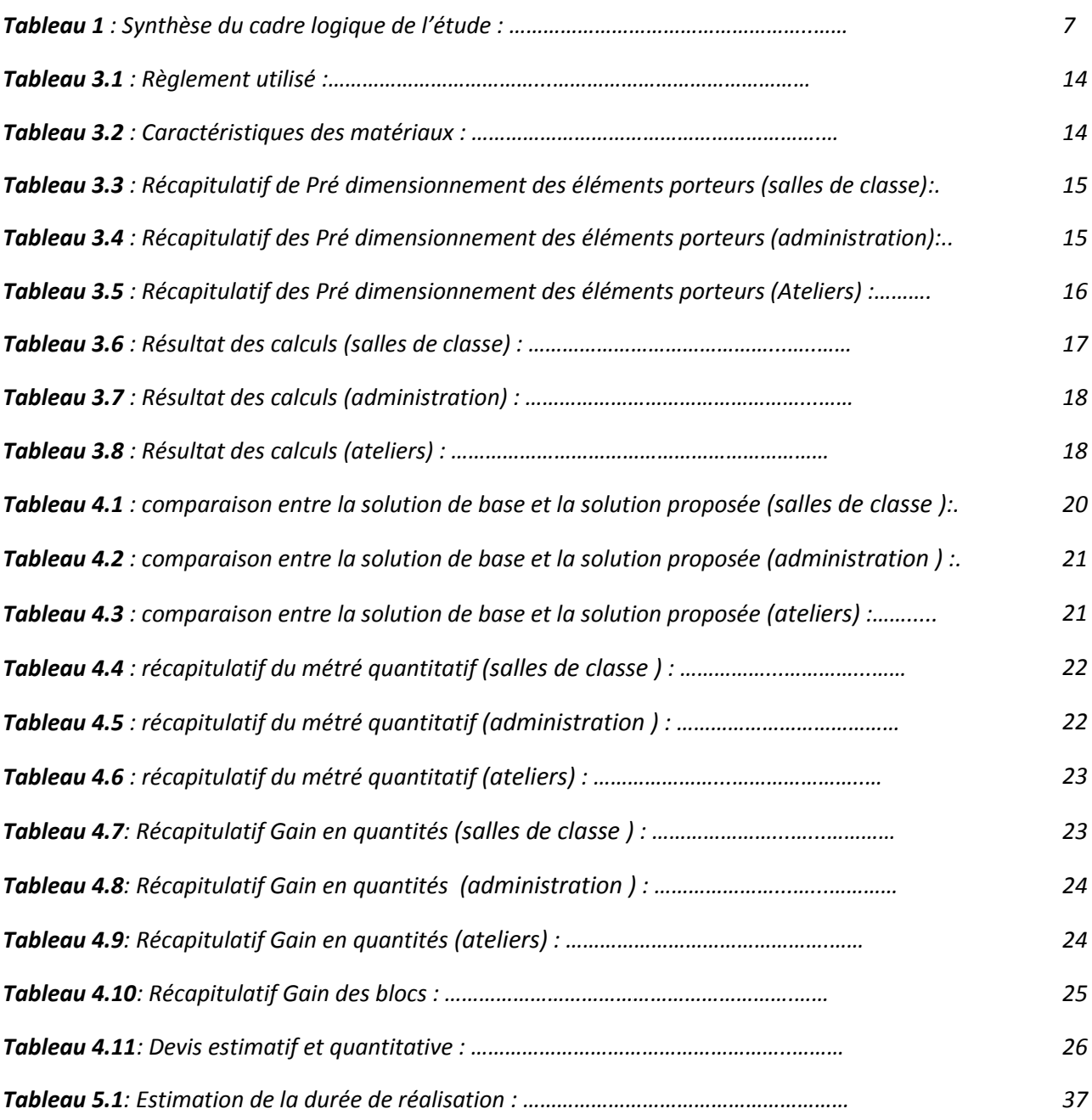

# *LISTE DES FIGURES ET DIAGRAMMES*

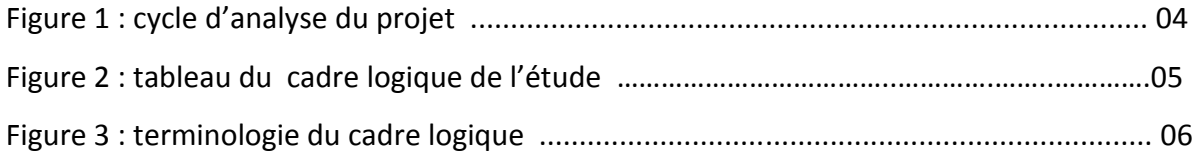

# *DEDICACES*

 Tous d'abord je remercie le bon dieu qui m'a donné le courage pour arriver à ce stade de fin d'étude.

Je dédie ce travail à :

 Mes très chers parents qui m'ont guidé durant les moments les plus pénibles de ce long chemin, ma mère qui a été à mes côtés et m'a soutenu durant toute ma vie, et mon père qui a sacrifié toute sa vie afin de me voir devenir ce que je suis.

Mes chères sœurs

Mes amis.

Tous ce qui m'aiment et que j'aime.

# **الملخص**

*التحسين هو إيجاد حل وسط أفضل بين التكاليف والوقت والجودة. في مجال الهندسة المدنية يبدأ التحسين من مرحلة التصميم حتى االنتهاء*.

**ـــــــــــــــــــــــــــــــــــــــــــــــــــــــــــــــــــــــــــــــــــــــــــــــــــــــــــــــــــــــــــــ**

*يهدف هذا المشروع الى تحسين تكاليف بناء المركز، من خالل دراسة مقارنة على مشروع مركز التكوين المهني للمدينة الجديدة حاسي مسعود . تم تنفيذ النهج المتبع لتنفيذ هذا المشروع على على ثالث مراحل من خالل* .*أساس الدراسات التي سبق وضعها من قبل قسم األبحاث*

*تتكون المرحلة األولى من دراسة المرحلة الحالية. خالل هذه المرحلة من خطط التنفيذ ، ننتقل إلى تحليل التصميم اإلنشائي للمبنى ، من أجل التوفير* - *من حيث حجم الخرسانة المسلحة*

*المرحلة الثانية هي تحسين تصميم المبنى دون تعديل الهيكل. وهذا بعد االختيار الجيد للعناصر الحاملة المختلفة للمبنى ، تمكنا من تقليل وزن الهيكل*  .*الداعم ؛ ثم أجرينا التصميم الهيكلي لتحقيق لتنفيذ الحل المختار لقياس مكاسب حصلنا عليها ، تحسين الحل األولي على أساس أسعار الكشف الكمي .*

*وأخيرا، قدمنا تحليال شامال للمشروع من أجل تحديد األسباب التي ساهمت في عدم االمتثال لمواعيد األولية من االشغال من جهة، وثانيا، تسليم* .*األشغال وفقا لمتطلبات الشروط التقنية الخاصة وإلرضاء العميل*

**.الكلمات المفتاحية: التحسين ، الدراسة المقارنة ، تكاليف التنفيذ ، تخطيط الموقع**

#### **RESUME**

 Optimiser c'est trouver un meilleur compromit entre les coûts, le délai et la qualité. Dans le domaine du génie civil l'optimisation commence dès la phase de conception jusqu'à la réalisation.

**ـــــــــــــــــــــــــــــــــــــــــــــــــــــــــــــــــــــــــــــــــــــــــــــــــــــــــــــــــــــــــــــــــــــــــــــــــــــــــــــــ**

 Le présent projet portant sur le futur CFPA de HMD (nouvelle ville), consiste en l'optimisation des coûts de construction de ce centre, à travers une étude comparative sur la base des études préalablement élaboré par le bureau d'étude.

La démarche adoptée pour mener a bien ce projet s'est effectuée en trois étapes :

 - La première phase consiste en l'examen de l'existant. Durant cette phase a partir des plans exécution, nous avons procéder a l'analyse de la conception structurale du bâtiment, en vu d'y tire des économies en terme de volume de béton armé.

 - La deuxième phase c'est d'améliorer la conception du bâtiment sans en modifier l'architecture. C'est ainsi qu'après un choix judicieux des différents éléments porteurs du bâtiment, nous sommes parvenus à diminuer le poids de la structure porteuse ; ensuite nous avons procédé à un dimensionnement des ouvrages à réaliser pour la mise en œuvre de la solution choisie afin de quantifier, le gain obtenu par optimisation de la solution initiale sur la base du métré quantitatif et des prix unitaires des matériaux à utiliser.

 - Et pour finir, nous avons fait une analyse globale du projet afin, d'identifier les causes qui ont contribué au non respect des délais initiaux d'exécution des travaux d'une part, et d'autre part , afin de proposer une organisation de chantier qui permettrait de livrer les ouvrages conformément aux prescriptions des clauses techniques particulières et à la satisfaction du maître d'ouvrage.

**Mots clés : Optimisation, étude comparative, coûts de réalisation, planification de chantier**.

# **ــــــــــــــــــــــــــــــــــــــــــــــــــــــــــــــــــــــــــــــــــــــــــــــــــــــــــــــــــــــــــــــــــــــــــــABSTRACT**

Optimizing is finding a better compromise between costs, time and quality. In the field of civil engineering optimization starts from the design phase to completion.

 The present project on the future CFPA of HMD (new city), consists in the optimization of the construction costs of this center, through a comparative study on the basis of the studies previously elaborated by the design office.

The approach taken to carry out this project was carried out in three stages:

 - The first phase consists of examining the existing one. During this phase from the execution plans, we proceed to the analysis of the structural design of the building, in order to draw savings in terms of volume of reinforced concrete.

 - The second phase is to improve the design of the building without modifying the architecture. Thus, after a judicious choice of the different load-bearing elements of the building, we managed to reduce the weight of the supporting structure; then we proceeded to a dimensioning of the works to be realized for the implementation of the chosen solution in order to quantify, the gain obtained by optimization of the initial solution on the basis of the quantitative quantity and the unit prices of the materials to be used.

 - And finally, we made a global analysis of the project in order to identify the causes that contributed to the non respect of the initial deadlines of execution of the work on the one hand, and on the other hand, to propose an organization construction site that would deliver the works in accordance with the requirements of the special technical clauses and to the satisfaction of the client.

**Key words: Optimization, comparative study, implementation costs, site planning.**

# *CHAPITRE 1 :*

# *INTRODUCTION GENERALE*

### **1-1- INTRODUCTION:**

 Entre une bonne conception et moindres dépenses, l'ingénieur a fait face d'un vrai dilemme, durant toutes ses étapes d'étude du projet, il se trouve cerné par ces deux limites, donc l'objectif visé étant de livrer l'infrastructure voulue conformément aux exigences du maitre d'ouvrage tout en respectant le trièdre : qualité-coût-délai.

### **1-2- Problématique de l'étude:**

 Un projet est un ensemble d'actions à entreprendre afin de répondre à un besoin unique (produit ou savoir) défini par des contraintes. Or dans la plupart des projets, les contraintes sont très souvent en plus d'être évolutives de différents ordres ce qui entraîne, lorsqu'elles sont mal gérées, un retard sur l'échéance prévue au niveau du livrable du projet ; et qui dit retard dit augmentation du coût du projet car « le temps c'est de l'argent » a-t-on l'habitude de dire. Une bonne planification et un suivi rigoureux sont donc nécessaires à toutes les étapes du projet.

Les projets de constructions ne dérogent pas à la règle ; l'objectif visé étant de livrer l'infrastructure voulue conformément aux exigences du maitre d'ouvrage tout en respectant le trièdre: qualité- coût -délai.

 Dans cette optique, on se demande comment minimiser les coûts du projet de la phase d'étude à la phase d'exécution, tout en assurant une qualité de construction conforme aux règles de l'art ? Quelles techniques mettre en œuvre pour respecter les délais tout en ayant le meilleur ratio qualité / coûts ? En d'autres termes, comment optimiser les coûts de réalisation d'un projet de construction de bâtiment ? Car il serait intéressant, de réaliser un ouvrage qui permettrait de trouver le juste équilibre entre performance, confort, investissement tout en respectant les délais prévus.

Ainsi présentée, cette question paraît délicate et complexe. Nous essayerons donc d'y répondre dans le contexte du projet de construction de Centre De Formation Professionnelle (CFPA – Nouvelle Ville Hassi Messaoud) .

# **1-3- Objectif global et objectifs spécifiques de l'étude**:

# **1-3.1- Objectif global**:

 L'objectif du présent travail est de contribuer à l'optimisation des coûts et des délais de réalisation d'un projet de construction d'un bâtiment à ossature en béton armé.

# **1-3.2- Objectifs spécifiques:**

Pour atteindre l'objectif fixé, nous avons procédé en deux phases :

- *Améliorer la conception du bâtiment sans en modifier l'architecture*
- *Analyser la gestion du projet .*

# **1-4- Approche méthodologique**:

## **1-4-1 définition :**

Le cadre logique est un outil de conception et de conduite de projet. A ce titre, il incorpore un dispositif de suivi et d'évaluation.

Le cadre logique est une méthode de gestion axée sur les résultats (GAR). ll permet de confronter, déjà sur le papier, la cohérence entre les différents niveaux de projets, en prenant comme point de référence son objectif le plus élevé.

Développé en 1969 par le cabinet Practical Concepts pour la coopération américaine (USAID), le cadre logique a été repris depuis par la quasi-totalité des organisations de développement (Europe Aid, GIZ, DFID, DANIDA, JICA, AFD, AusAID…).

Le cadre logique synthétise sous forme de tableau (une matrice) toutes les informations clés d'un projet: objectifs, résultats, activités, risques, programmation, ressources. La méthode du cadre logique est la succession d'étapes et d'analyses qui va permettre l'élaboration progressive de la matrice.

Le cadre logique va permettre de répondre aux questions suivantes:

- $\triangleright$  Ouel est le but du projet?
- Quelles activités vont être menées pour atteindre ce but?
- Quelles sont les ressources nécessaires?
- Quels risques pourraient affecter la mise en œuvre du projet?
- Comment sera mesuré l'évolution des activités et l'atteinte des objectifs?

### **1-4-2 : Les caractéristiques et avantages de cette méthode:**

- $\triangleright$  une méthode de planification des projets ciblée sur les objectifs (gestion axée sur les résultats)
- aide à définir les objectifs, facilite la conception, améliore l'exécution
- permet de résumer un projet
- $\triangleright$  implique une uniformisation des documents
- un support de communication entre les parties prenantes: bénéficiaires, bailleurs de fonds, gestionnaires du projet
- un document dynamique qui s'enrichit à chaque étape de la vie du projet et reflète son évolution

Avant et en vue d'élaborer le cadre logique, il va falloir passer par une phase d'analyse qui comprend quatre étapes:

- 1. [L'analyse des parties prenantes](http://www.eval.fr/methodes-et-outils/gestion-axee-sur-les-resultats/analyse-des-parties-prenantes/)
- 2. [L'analyse des problèmes](http://www.eval.fr/methodes-et-outils/gestion-axee-sur-les-resultats/analyse-des-problemes/)
- 3. [L'analyse des objectifs](http://www.eval.fr/Pages/analysedesobjectifs.aspx)
- 4. [L'analyse des stratégies](http://www.eval.fr/Pages/Analysedesstrategies.aspx)

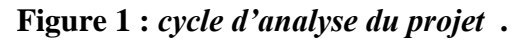

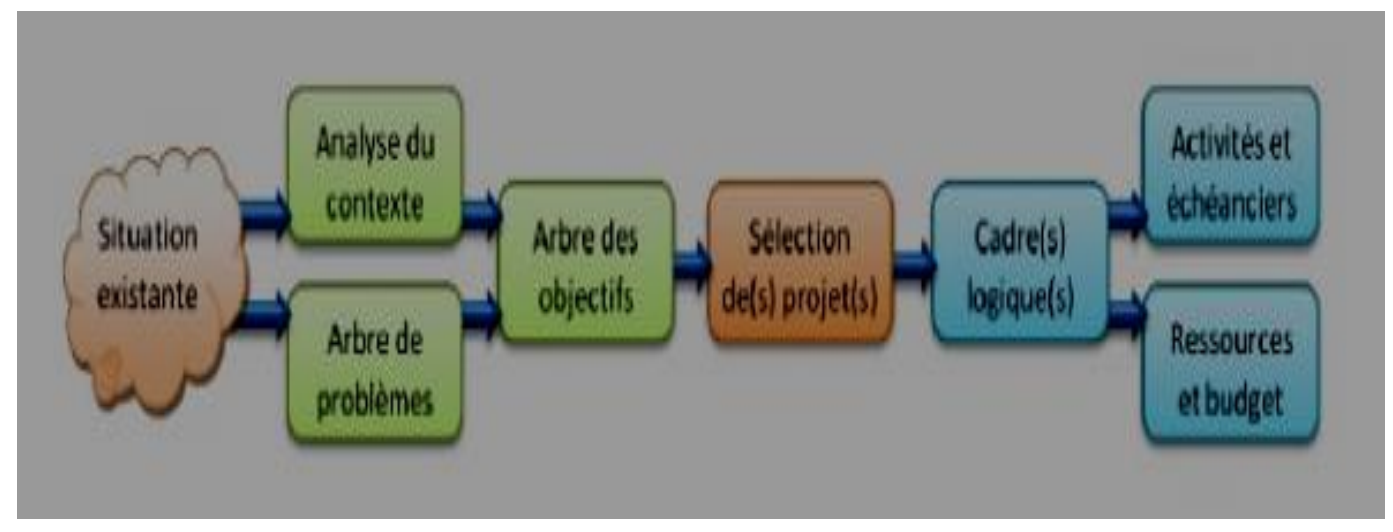

Le cadre logique se crée, se développe et s'utilise à chaque étape du cycle d'un projet.

La manière dont les projets sont planifiés et réalisés suit un enchaînement répondant au nom de cycle de projet. Le cycle débute par l'identification d'une idée et développe cette idée pour en faire un plan de travail qui puisse être mis en oeuvre et évalué. Le cycle de projet fournit une structure visant à garantir la consultation de toutes les parties prenantes et la mise à disposition des informations pertinentes, afin de faciliter la prise de décisions éclairées à chaque étape de la vie d'un projet. Le cycle de projet comporte six phases: programmation, identification, instruction, financement, mise en oeuvre et évaluation.

# **1-4-3 : De l'analyse à la construction du cadre:**

Le cadre logique est élaboré pour décrire sur quatre niveaux la conception initiale du projet:

- $\blacksquare$  L'objectif global
- 2. L'objectif(s) spécifique(s)
- 3. Les résultats
- 4. Les activités

A chaque niveau correspondent des indicateurs spécifiques et pour le niveau « activités » des moyens (type de ressources) et des coûts.

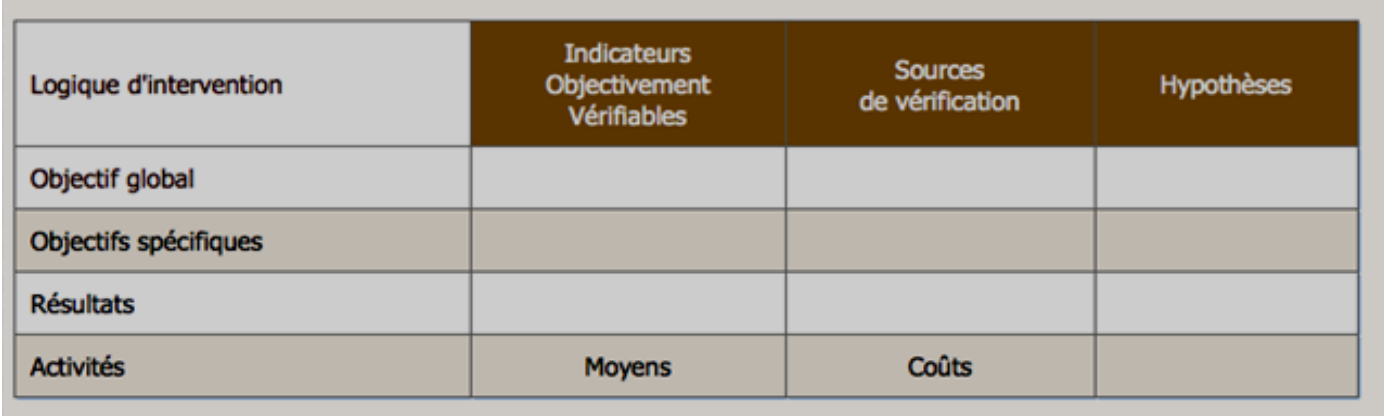

# **Figure 2 :** *tableau du cadre logique de l'étude* **.**

# **1ère colonne**

# **La logique d'intervention**

Chaque niveau doit permettre d'atteindre le niveau supérieur.

Pour les objectifs et résultats, la formulation décrit la situation souhaitée, l'état à atteindre sous

forme d'un verbe conjugué:

Exemple: les jeunes créateurs d'entreprise ont accès au crédit

Pour les activités, on choisira un verbe à l'infinitif, un verbe d'action

Exemple : mobiliser, former, financer

Se construit de haut en bas puis se relit de bas en haut afin de vérifier la cohérence.

# **2ème colonne**

# **Les indicateurs objectivement vérifiables**

Facteurs ou variables, de nature quantitatives ou qualitatives, qui constituent un moyen simple et fiable de mesurer et d'informer des changements liés à l'intervention ou d'aider à apprécier la performance d'un acteur du développement.

La pertinence des indicateurs est aussi fondamentale que celle des objectifs. Ceux-ci doivent être bien pensés, intelligents : **SMART**

- Specific (spécifique un indicateur ne mesure qu'un seul aspect du projet)
- Measurable (mesurable deux évaluateurs trouveraient le même résultat)
- Achievable (atteignable)
- Reliable (fiable)
- Time-bound (temporellement défini)

# **3ème colonne**

# **Sources de vérification:**

Quelles sont les sources d'information ? D'où sont issues les données qui vont permettre de mesurer et déterminer les indicateurs de la deuxième colonne ?

# **4ème colonne**

# **Hypothèses:**

Facteurs externes qui, à chaque niveau de la première colonne peuvent influencer l'évolution du projet Gestion par les risques: quels sont les risques sur lesquels le projet n'a pas prise et qui pourraient affecter l'atteinte des objectifs, des résultats, la mise en œuvre des activités?

# **Les moyens et les coûts**

Les ressources humaines, matérielles et financières requises pour entreprendre les actions programmées.

**Liens entre la terminologie du cadre logique et celle des indicateurs** *(Méthodes de l'aide, Lignes directrices, gestion de l'aide, Gestion du cycle de Projet, Commission Européenne, Mars 2004)*

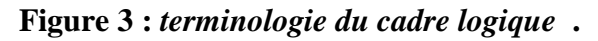

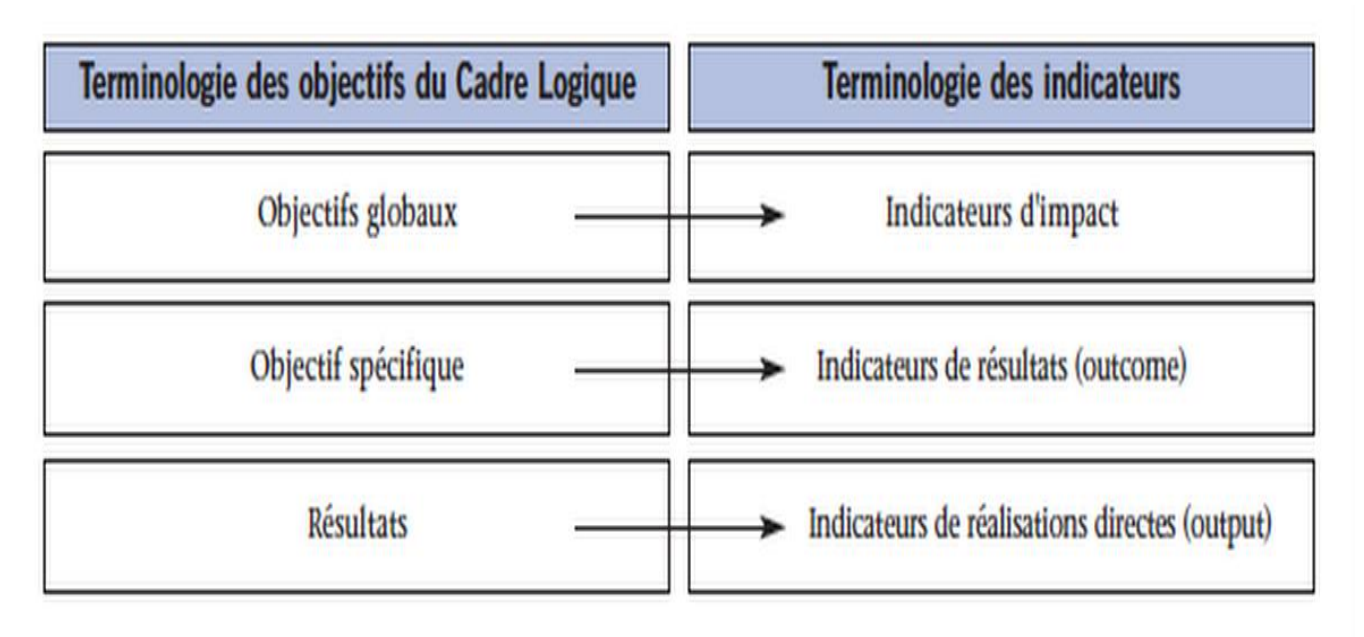

 Pour mener à bien notre étude, nous avons entrepris une démarche méthodologique basée sur la méthode du cadre logique. Nous l'avons synthétisé dans la matrice simplifiée à la page suivante.

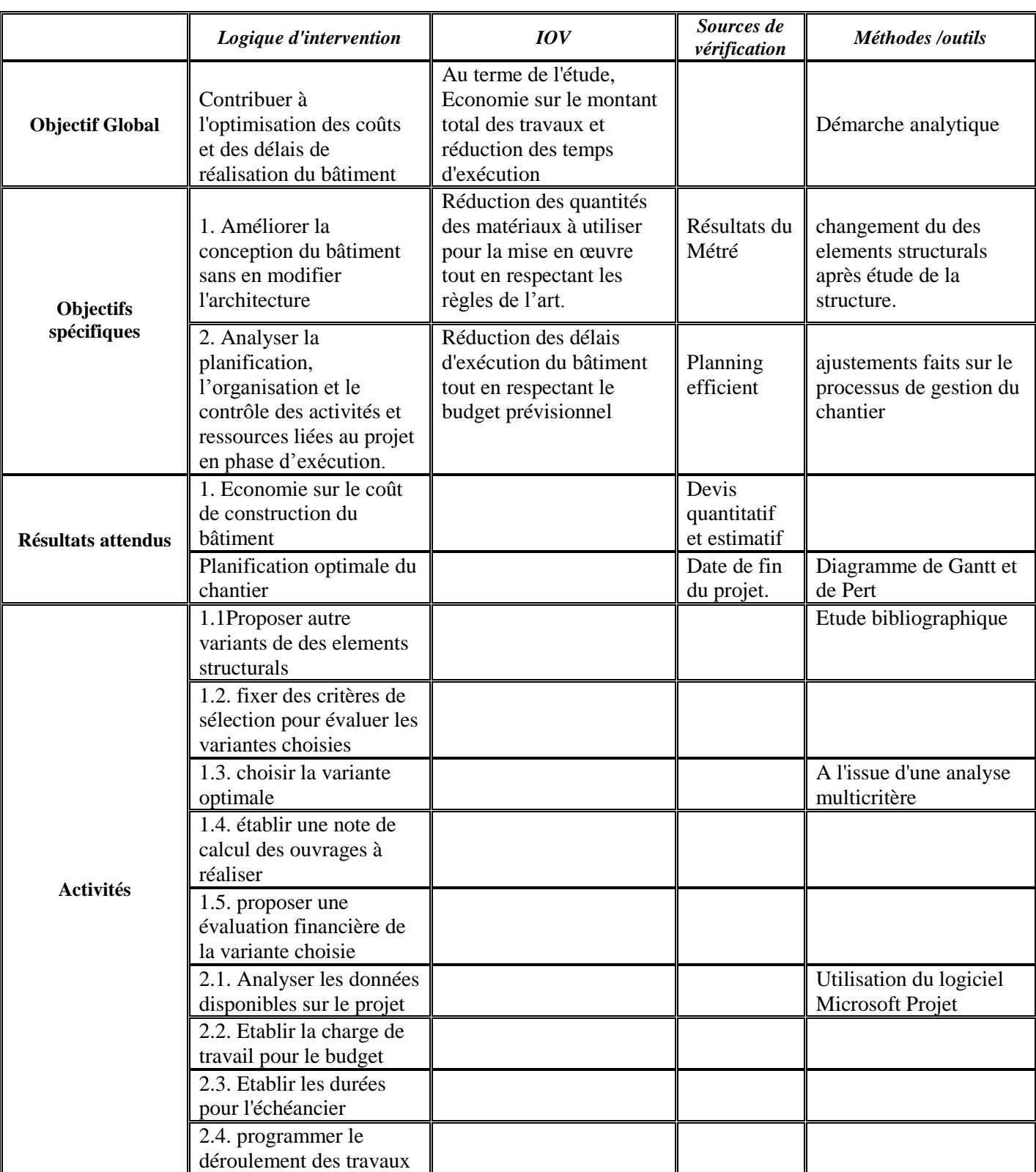

*Tableau* **1 :** *Synthèse du cadre logique de l'étude* 

# *CHAPITRE 2 :*

# *PRESENTATION GENERALE DU PROJET*

# **2.1- Contexte et justification du projet**

 L'Algérie a récemment adopté une politique de formation professionnelle pour les particuliers dans le cadre de cette politique visant à renforcer le monde de l'emploi professionnel. Le fait que Hassi Messaoud est l'une des zones industrielles en Algérie est une solution au problème de la pénurie de maind'œuvre qualifiée.

## **2.2- Définition du projet :**

 Notre projet porte sur la construction d'un centre de Formation Professionnelle CFPA à Hassi Messaoud (Nouvelle ville). D'une surface totale plus de 02 Hectares. D'une surface totale de vingt (20) hectares, le CFPA aura une capacité d'accueil de 300 places. Il sera structuré en quatre (4) Zones :

**− La zone administrative** : composée des bâtiments suivants : un bâtiment administratif, , la Bibliothèque , Le Magasin .

**− La zone de formation :** composées de deux(2) blocs de Salles de classe,03 blocs d'Ateliers

− **La zone de vie:** composée (01) Dortoirs Garçons, la Cantine /Cuisine générale et le Magasin,

**− La zone d'hébergement administratif :** composée d'un Logement F4, trois (3) Logement F3

**(Voire l'annexe 01 Figure 1 : Plan de masse de la Centre de Formation Professionnelle.)**

# **Présentation des intervenants**

Sur ce projet, intervient comme :

- *Maitre d'ouvrage***:** DIRECTION DE FORMATION PROFESSIONNELS OUARGLA.
- *Bénéficiaire : MINISTÈRE DE LA FORMATION PROFESSIONNELLE.*
- *Maitre d'oeuvre : SEDO-TEC OUARGLA.*
- *Entreprises : Lot N°1- GOUAMID MOUSSA ; Lot N°2- GOUAMID MOUSSA.*
- *Contrôle technique :* CTC SUD OUARGLA.

# **Calendrierprévisionnel du projet ;**

Les délais d'exécution des travaux relatifs aux différents lots étaient de 18 mois pour, un budget prévisionnel de l'ordre de :

Lot N°1: 133.233.106.33 DA TTC.

Lot N°2: 143.638.045.60 DA TTC.

. La date effective de début des travaux était le mois d'octobre 2017.

# **Contraintes et besoins du projet**

Le bâtiment à construire un établissement recevant du public catégorie C.

Comme tout bâtiment de ce type, il est soumis à un certains nombre de contraintes fonctionnelles, architecturales, techniques et économiques. On peut citer entre autre ;

- $\checkmark$  Sécurité structurale et aptitude au service (Bâtiment pouvant recevoir environ 300 personnes par jours) .
- $\checkmark$  Utilisation de matériaux permettant une bonne isolation thermique, acoustique et une bonne résistance au feu.
- L'aspect esthétique (prescription du maître d'ouvrage).

### **2.3- Conception structural:**

Compte tenu du temps qui nous est i mpartie, nous nous focaliserons cette étude sur:

- \* Bâtiment des salles de classe .
- \* Bâtiment administratif.
- \* Atelier type01 et type 02.
- *1- Bâtiment des salles de classe:* **(***Voire l'annexe I -Figure 2- : Vue en Plan bloc salles de classe***)**

### **a. Caractéristiques géométriques d'un bloc**

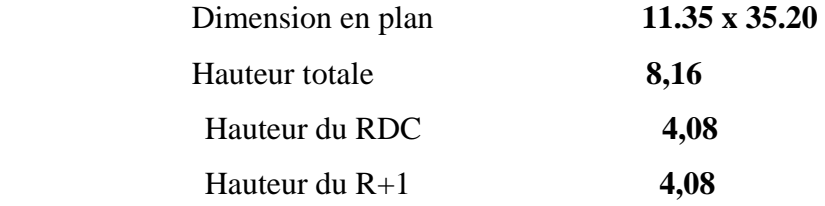

### **b. Porteurs horizontaux :**

- $\triangleright$  Plancher
- Plancher béton armé (dalle pleine épaisseur 15 cm)
- Plancher corps creux (dalle épaisseur 20+4 cm)
- Poutres en béton armé
- Poutres de portique (30 x 75)
- Poteau  $(30 \times 40)$  et  $(30 \times 30)$ .

### **c. Fondation**

Le bâtiment est fondé sur des semelles isolées en béton armé ancrées à 1,60 m dans un sol à compacité moyenne.

#### *2- Bâtiment administratif:* **(***Voire l'annexe I -Figure 3-***: Vue en Plan bloc administratif).**

#### **a. Caractéristiques géométriques**

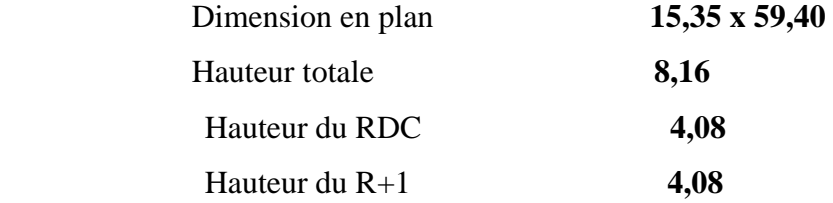

#### **b. Porteurs horizontaux :**

- $\triangleright$  Plancher
- Plancher béton armé (dalle pleine épaisseur 15 cm)
- Plancher corps creux (dalle épaisseur 16+4 cm et 20+4 cm)
- Poutres en béton armé
- Poutres de  $(30 \times 40)$  et  $(30 \times 45)$  et  $(30 \times 60)$
- Poteau  $(30 \times 40)$  et  $(30 \times 30)$ .

#### **c. Fondation**

Le bâtiment est fondé sur des semelles isolées en béton armé ancrées à 1,60 m dans un sol à compacité moyenne.

#### *3- Atelier type01 et type 02:* **(***Voire l'annexe I -Figure 4-***: Vue en Plan Ateliers).**

#### **a. Caractéristiques géométriques**

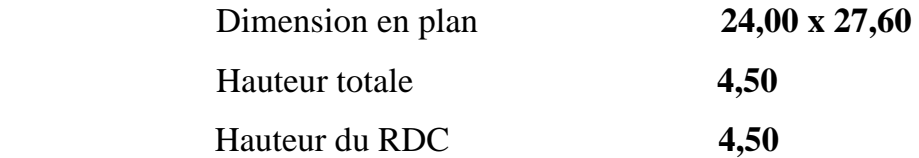

#### **b. Porteurs horizontaux :**

- $\triangleright$  Plancher
	- Plancher corps creux (dalle épaisseur 16+4 cm)
- Poutres en béton armé
	- Poutres des portiques (30 x 90) .
- $\triangleright$  Poteau (30 x 60).

### **c. Fondation**

Le bâtiment est fondé sur des semelles isolées en béton armé ancrées à 1,60 m dans un sol à compacité moyenne.

*CHAPITRE 3 :*

# *ETUDE DE LA VARIENT PROPOSEE*

### **3.1- Démarche méthodologique :**

 Dans ce chapitre, nous ferons d'abord une note de calcul pour les éléments porteurs retenu. Ensuite, nous donnerons quelques recommandations pour sa mise en œuvre.

### **3.2- Note de calcul relative à la variante proposée**

 Dans cette partie, il ne sera abordé que le calcul de la structure porteuse du bâtiment. Les autres volets tels que l'électricité, l'adduction d'eau, l'assainissement et les travaux de finition n'ont pas été traité .

Les éléments porteurs ainsi désignés se résument aux ouvrages suivants :

- Les poutres et les portiques.
- **Les poteaux**
- Les éléments de fondations (longrines et semelles) .

*Le dossier d'exécution, est décrit dans les plans de ferraillage et de coffrage en annexe.*

Tous les calculs relatifs à la structure ont été faits à partir des considérations suivantes :

#### **a. Règlement**

*Tableau 3.1 : Règlement utilisé* 

| Règlement de calcul    | Référence                             |
|------------------------|---------------------------------------|
| Béton armé             | B.A.E.L 91 modifié 99 et DTU associés |
| Charges d'exploitation | DTR B.C $2.2$                         |
| Charges permanentes    | <b>DTR B.C 2.2</b>                    |

#### **b. Matériaux**

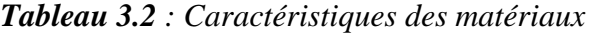

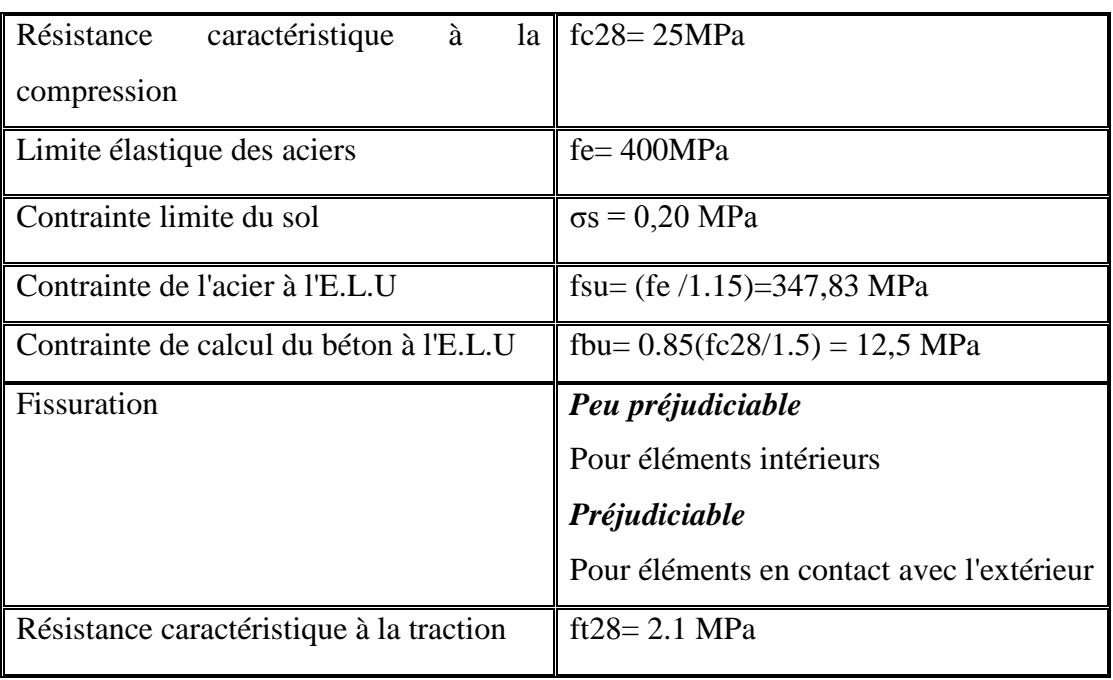

# **3.2.1- Pré dimensionnement des différents éléments**

 Nous avons dans un premier temps, prédimensionner les différents éléments de l'ossature du bâtiment, plancher haut du RDC, poutres, poteaux, longrines et semelles isolées .

- Au terme du Prédimensionnement, nous avons obtenus les résultats suivants :

#### *1- Bâtiment des salles de classe :*

 *Tableau 3.3 : Récapitulatif des Pré dimensionnement des éléments porteurs (salles de classe)*

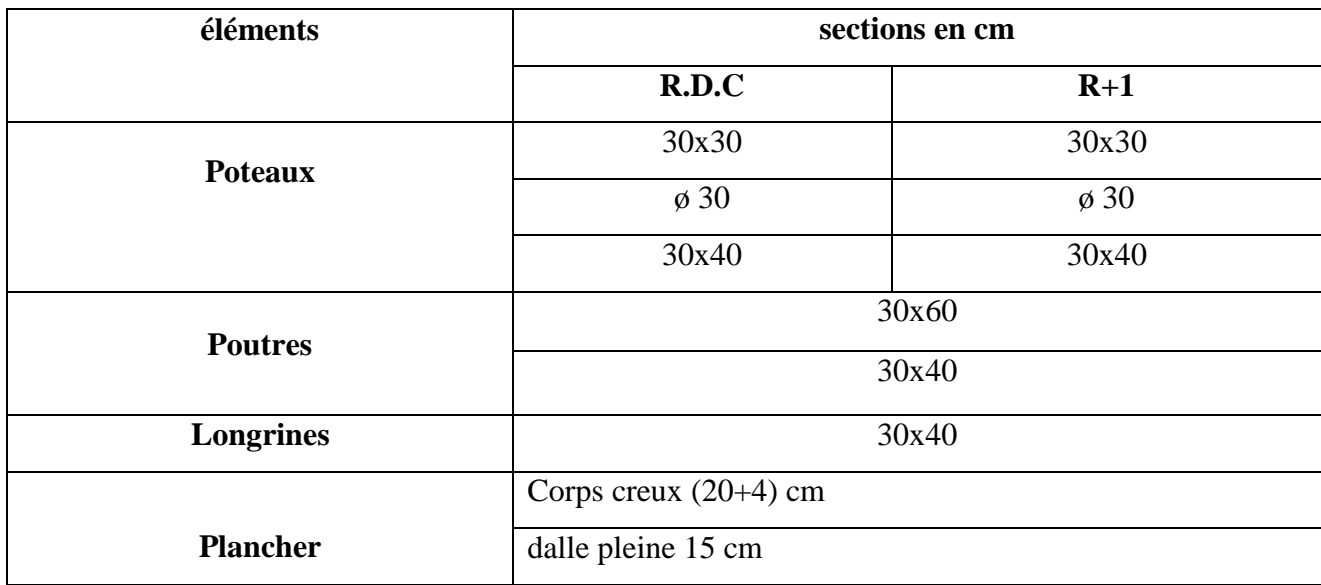

#### *2- Bâtiment administrative :*

 *Tableau 3.4 : Récapitulatif des Pré dimensionnement des éléments porteurs (administration)*

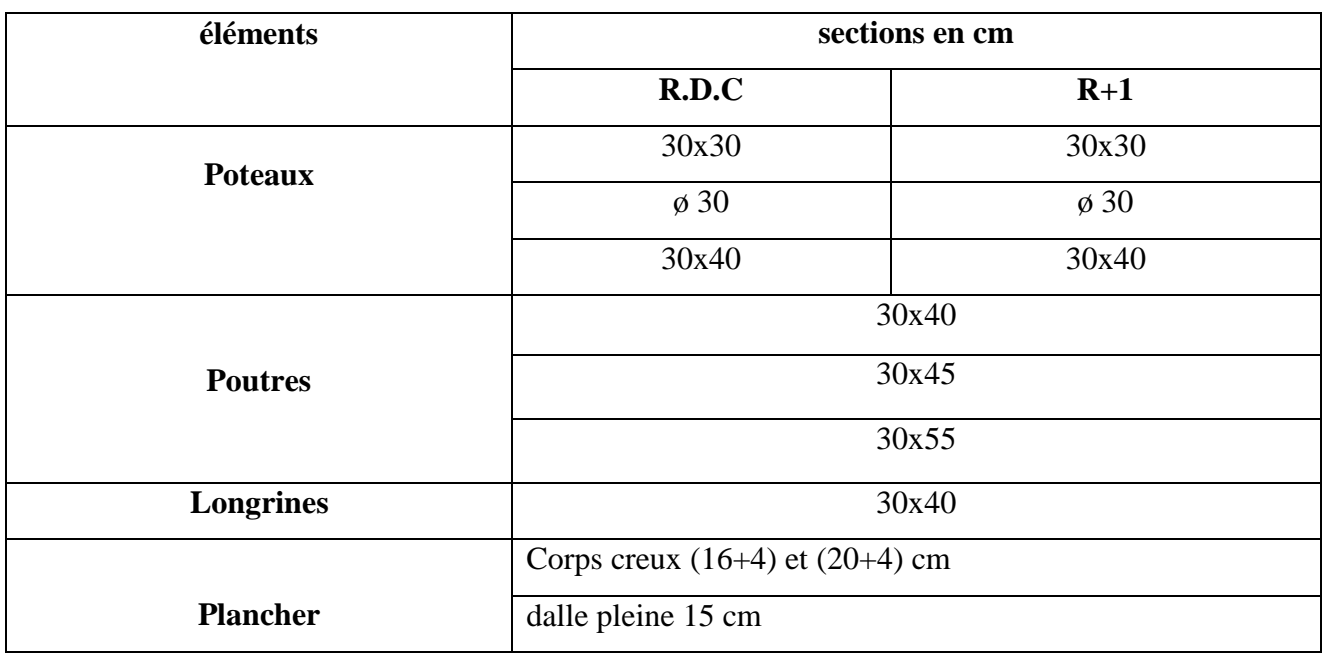

#### *3- Atelier type01 et type 02 :*

| éléments         | sections en cm          |       |  |
|------------------|-------------------------|-------|--|
|                  | R.D.C                   | $R+1$ |  |
| <b>Poteaux</b>   | 30x30                   |       |  |
|                  | 30x60                   |       |  |
|                  | 30x80                   |       |  |
| <b>Poutres</b>   | 30x40                   |       |  |
| <b>Longrines</b> | 30x50                   |       |  |
|                  | Corps creux $(16+4)$ cm |       |  |
| <b>Plancher</b>  |                         |       |  |

 *Tableau 3.5 : Récapitulatif des Pré dimensionnement des éléments porteurs (Ateliers)*

#### **3.2.2- Dimensionnement des différents éléments**

#### *\*Poutres :*

Les poutres ont été calculé lorsque les conditions d'applications étaient remplies par la méthode Forfaitaire ; et dans le cas contraire, par la méthode de Caquot.

Pour chaque poutre, nous avons tour à tour déterminé les sollicitations en flexion, calculer les cadres d'efforts tranchant et leur espacement, vérifier la bielle d'about.

#### *\*Poteaux :*

 Après avoir déterminé la longueur de flambement , l'élancement pour chaque poteau ; nous avons calculé les armatures longitudinales et transversales tout en vérifiant que les sections trouvées étaient supérieures à la section minimale prévue par le BAEL 91 modifié 99.

Les calculs ont été faits dans l'hypothèse de la moitié des charges appliquées avant 90 jours.

#### *\*Longrines:*

 Les longrines ont été calculées de façon identique aux poutres. Nous n'avons pas intégré, les caractéristiques du sol d'assise dans les calculs parce que nous avons gardé pour des raisons de stabilité (tassement différentielle) compte tenu de la qualité du sol de fondation , la conception initiale de l'infrastructure à savoir une disposition des semelles isolées.

#### *\*semelles :*

En fonction du type de poteau, nous avons distingué 3 types de semelles.

Les dimensions minimales des semelles sont fonction des engins qui doivent les exécuter.

Le débord de la semelle, par rapport à un élément porteur est choisi de telle manière qu'on puisse s'en servir pour positionner le coffrage. Un gros béton est mis en oeuvre en fond de fouille (ep= 10cm).

Le dimensionnement est appliqué selon la méthode des bielles préconisée par le DTU 13.12. Cette méthode suppose que les charges appliquées aux semelles sont transmises au sol Par des bielles obliques transmettant des efforts de traction devant être équilibrés par des armatures. Le coffrage est déterminé par une limitation des contraintes admissibles en Fonction des différents éléments considérés. La hauteur de la semelle doit être telle que les bielles puissent se former et transmettre directement les efforts de compression.

La semelle de fondation est également vérifiée au poinçonnement.

Le ferraillage est déterminé à partir de la méthode des bielles car la charge est

Centrée. Chaque armature équilibre les bielles de béton comprimées.

#### **3.2.3- calcul des éléments porteurs (logiciel Autodesk Robot Structural Analysis Professional):**

- *Note de calcul :*
	- *Evaluation des charges :*
- Plancher terrasse (20+4) ………………… **G = 687 Kg/m²**
- Plancher étage (20+4) …………………… **G = 596 Kg/m²**
- Plancher terrasse (inaccessible)…..……… **Q = 100 Kg/m²**
- Plancher étage ……….……………………**Q = 250 Kg/m²**

#### *1- Bâtiment des salles de classe :*

*Tableau 3.6 : Résultat des calculs (salles de classe)* 

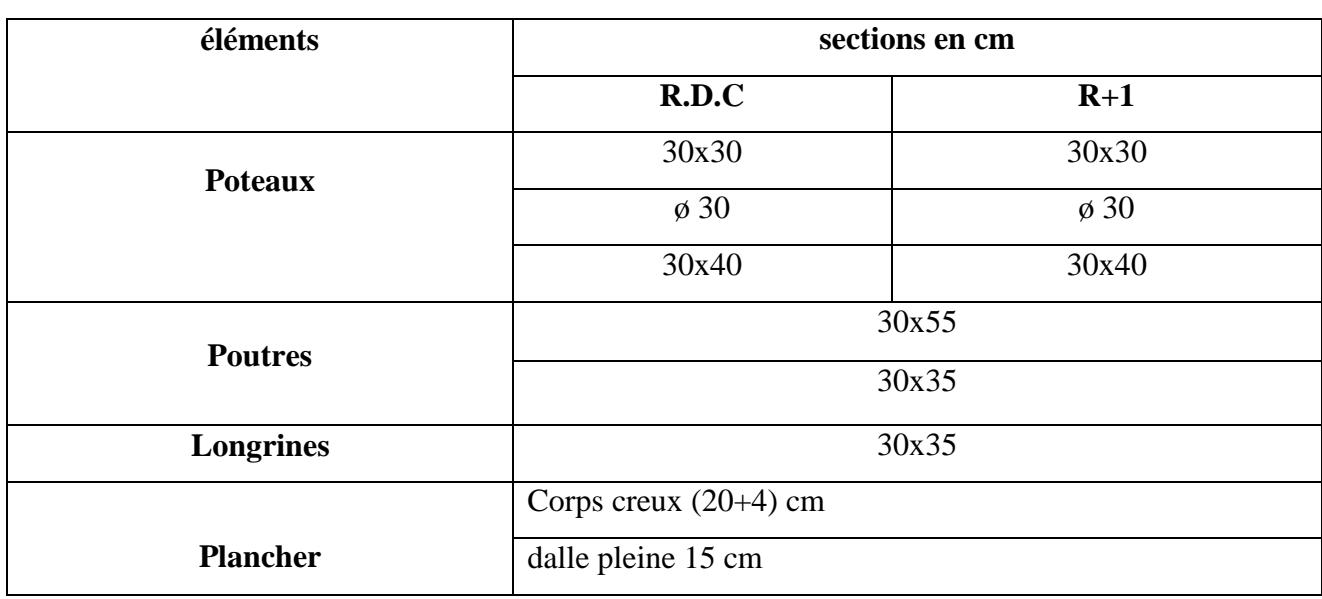

#### *2- Bâtiment administrative :*

| éléments         | sections en cm                      |              |  |
|------------------|-------------------------------------|--------------|--|
|                  | R.D.C                               | $R+1$        |  |
| <b>Poteaux</b>   | 30x30                               | 30x30        |  |
|                  | $\varphi$ 30                        | $\varphi$ 30 |  |
|                  | 30x40                               | 30x40        |  |
|                  | 30x35                               |              |  |
| <b>Poutres</b>   | 30x40                               |              |  |
|                  | 30x50                               |              |  |
| <b>Longrines</b> | 30x35                               |              |  |
|                  | Corps creux $(16+4)$ et $(20+4)$ cm |              |  |
| <b>Plancher</b>  | dalle pleine 15 cm                  |              |  |

*Tableau 3.7 : Résultat des calculs (administration)*

#### *3- Bâtiment d'ateliers:*

- *Evaluation des charges :*
- Plancher terrasse (16+4) ………………… **G = 642 Kg/m²**
- Plancher terrasse (inaccessible)…..……… **Q = 100 Kg/m²**
- *Note de calcul :*

*Tableau 3.8 : Résultat des calculs (ateliers)*

| éléments         |                         | sections en cm |  |  |
|------------------|-------------------------|----------------|--|--|
|                  | R.D.C                   | $R+1$          |  |  |
| <b>Poteaux</b>   | 30x30                   |                |  |  |
|                  | 30x60                   |                |  |  |
|                  |                         | 30x70          |  |  |
| <b>Poutres</b>   |                         | 30x35          |  |  |
| <b>Longrines</b> |                         | 30x40          |  |  |
|                  | Corps creux $(16+4)$ cm |                |  |  |
| <b>Plancher</b>  |                         |                |  |  |

*Remarque : pour les plans de coffrage voir Annex II .*

# *CHAPITRE 4 :*

# *ETUDE COMPARATIVE (VARIANTE PROPOSEE / VARIANTE DE BASE)*

# **4.1- Démarche méthodologique :**

 Dans ce chapitre, nous ferons une comparaison entre les deux variantes (solution de base et solution proposée). Ensuite, nous ferons une calcule de devis estimatif et quantitatif pour les deux cas.

### **4.2- Présentations des résultats :**

### **4.2-1- Sections des éléments porteurs :**

Nous avons synthétisé les résultats de différentes sections dans les tableaux ci-dessous :

#### *Bâtiment des salles de classe :*

 *Tableau 4.1 : comparaison entre la solution de base et la solution proposée (salles de classe )*

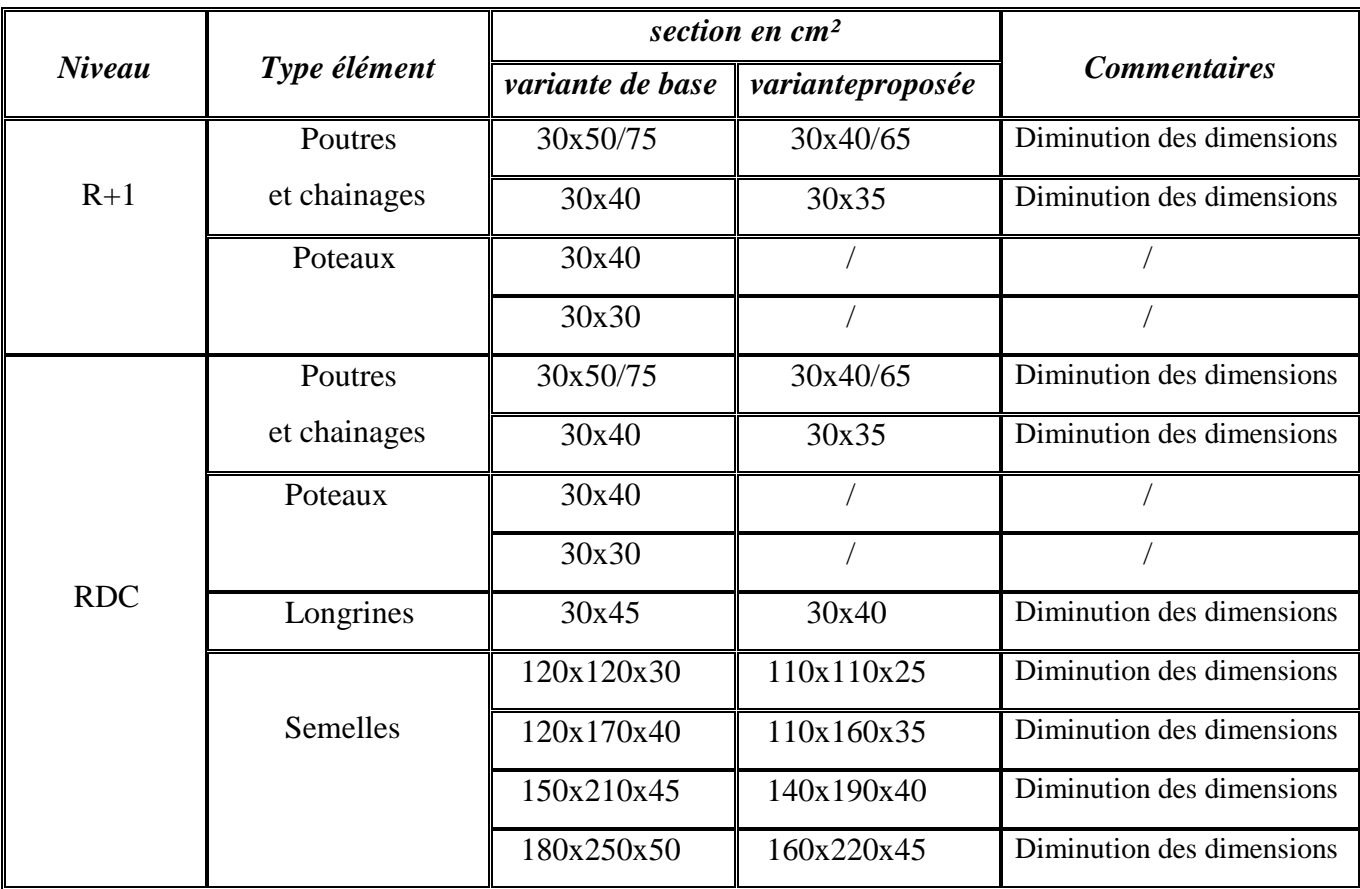

#### *Bâtiment administrative :*

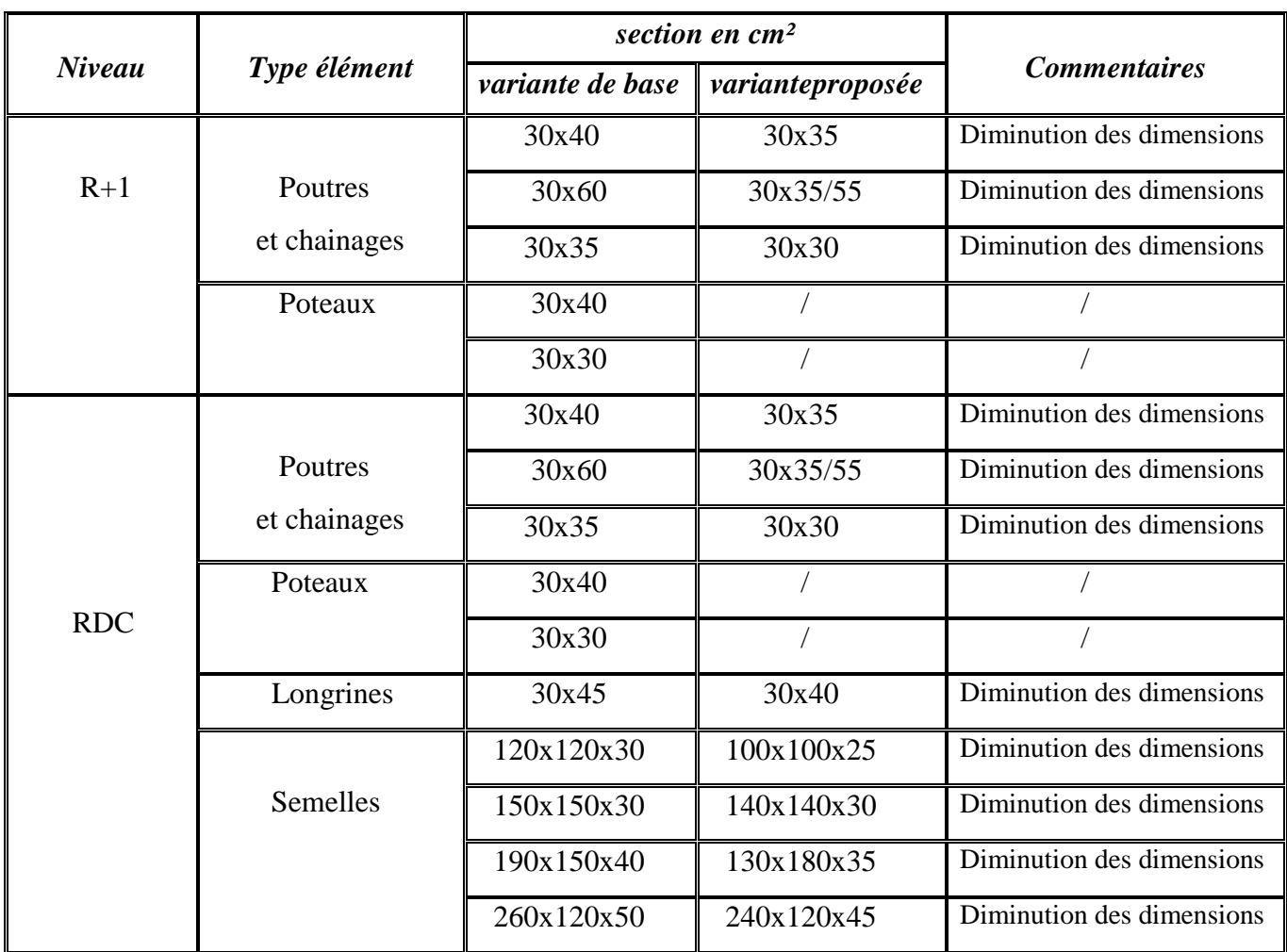

 *Tableau 4.2 : comparaison entre la solution de base et la solution proposée (administration )*

### *Bâtiment d'ateliers :*

*Tableau 4.3 : comparaison entre la solution de base et la solution proposée (ateliers)*

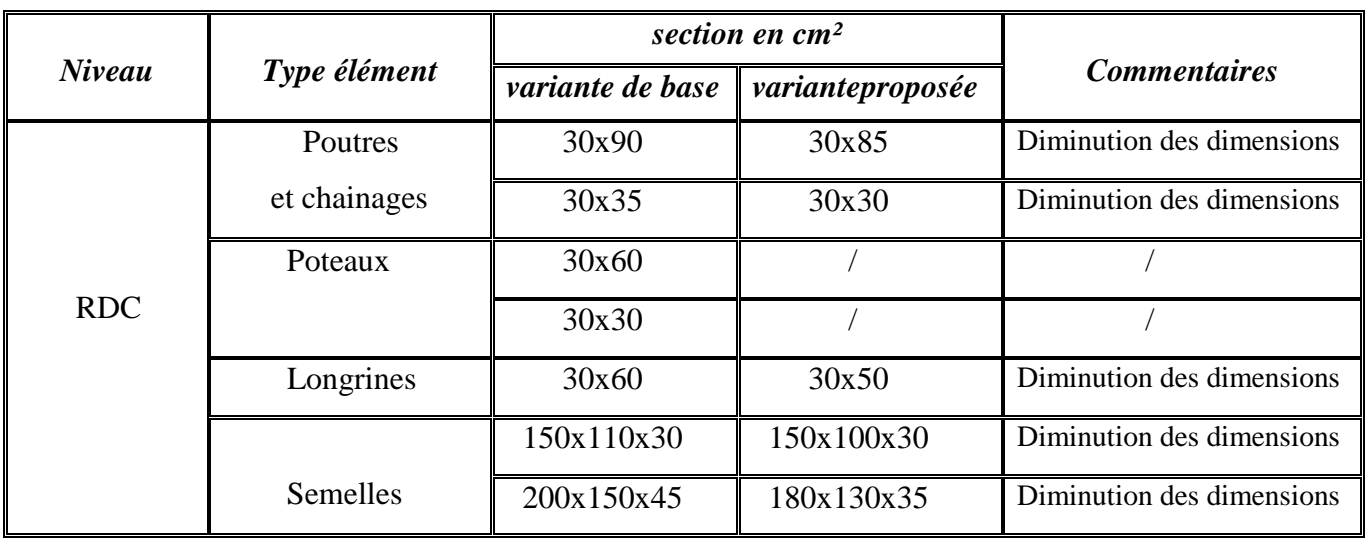

# **4.2-2- Quantités des matériaux :**

Nous avons synthétisé les résultats des quantités dans les tableaux ci-dessous :

*Bâtiment des salles de classe :*

|               |                      | Quantitébéton en m <sup>3</sup> |                  |                      |  |
|---------------|----------------------|---------------------------------|------------------|----------------------|--|
| <b>Niveau</b> | Type élément         | variante de base                | varianteproposée | Taux de<br>réduction |  |
| $R+1$         | Poutres et chainages | 83.405                          | 71.244           | 14.85                |  |
|               | Poteaux              | 50.50                           | Néant            |                      |  |
| <b>RDC</b>    | Poutres et chainages | 68.294                          | 58.336           | 14.85                |  |
|               | Poteaux              | 46.60                           | Néant            |                      |  |
| Fondation     | Longrines            | 73.315                          | 69.364           | 11.93                |  |
|               | Semelles             | 92.00                           | 74.464           |                      |  |

*Tableau 4.4* **:** *récapitulatif du métré quantitatif (salles de classe )*

#### *Bâtiment administrative :*

*Tableau 4.5* **:** *récapitulatif du métré quantitatif (administration )*

|               |                      | Quantitébéton en m <sup>3</sup> |                  |                        |  |
|---------------|----------------------|---------------------------------|------------------|------------------------|--|
| <b>Niveau</b> | Type élément         | variante de base                | varianteproposée | Taux de<br>réduction % |  |
| $R+1$         | Poutres et chainages | 70.891                          | 58.796           | 17.06                  |  |
|               | Poteaux              | 42.00                           | Néant            |                        |  |
| <b>RDC</b>    | Poutres et chainages | 59.108                          | 49.024           | 17.06                  |  |
|               | Poteaux              | 38.00                           | Néant            |                        |  |
| Fondation     | Longrines            | 67.529                          | 62.920           | 11.57                  |  |
|               | Semelles             | 72.00                           | 60.465           |                        |  |

### *Bâtiment ateliers :*

|               |                      | Quantitébéton en m <sup>3</sup> |                  |                      |  |
|---------------|----------------------|---------------------------------|------------------|----------------------|--|
| <b>Niveau</b> | Type élément         | variante de base                | varianteproposée | Taux de<br>réduction |  |
| <b>RDC</b>    | Poutres et chainages | 221.00                          | 167.508          | 24.20                |  |
|               | Poteaux              | 108.00                          | Néant            |                      |  |
| Fondation     | Longrines            | 171.00                          | 144.286          | 18.24                |  |
|               | Semelles             | 122.00                          | 95.249           |                      |  |

*Tableau 4.6* **:** *récapitulatif du métré quantitatif (ateliers)*

#### *Remarque :*

Considérant ces résultats comparativement entre les deux variantes, il apparaît clairement que notre variante comme on l'espérait a contribué à diminuer les quantités de béton armé des différents éléments porteurs.

# **4.2-3- Gain des quantités :**

Ces changements obtenus par rapport à la solution de base ont induit un gain en béton armé de l'ordre de :

*Bâtiment des salles de classe :*

*Tableau 4.7***:** *Récapitulatif Gain en quantités (salles de classe )*

|               |                      | Gain en quantité m <sup>3</sup> |                  |  |  |
|---------------|----------------------|---------------------------------|------------------|--|--|
| <b>Niveau</b> | Type élément         | <b>Béton</b>                    | Total par niveau |  |  |
| $R+1$         | Poutres et chainages | 12.161                          | 12.161           |  |  |
|               | Poteaux              | Néant                           |                  |  |  |
| <b>RDC</b>    | Poutres et chainages | 9.958                           | 9.958            |  |  |
|               | Poteaux              | Néant                           |                  |  |  |
| Fondation     | Longrines            | 3.951                           | 21.487           |  |  |
|               | Semelles             | 17.536                          |                  |  |  |

#### *Bâtiment administrative :*

|               |                      | Gain en quantité m <sup>3</sup> |                  |  |  |
|---------------|----------------------|---------------------------------|------------------|--|--|
| <b>Niveau</b> | Type élément         | <b>Béton</b>                    | Total par niveau |  |  |
|               | Poutres et chainages | 12.095                          | 12.095           |  |  |
| $R+1$         | Poteaux              | Néant                           |                  |  |  |
| <b>RDC</b>    | Poutres et chainages | 10.084                          | 10.084           |  |  |
|               | Poteaux              | Néant                           |                  |  |  |
| Fondation     | Longrines            | 4.609                           | 16.144           |  |  |
|               | Semelles             | 11.535                          |                  |  |  |

*Tableau 4.8***:** *Récapitulatif Gain en quantités (administration )*

#### *Bâtiment ateliers :*

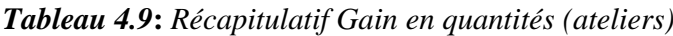

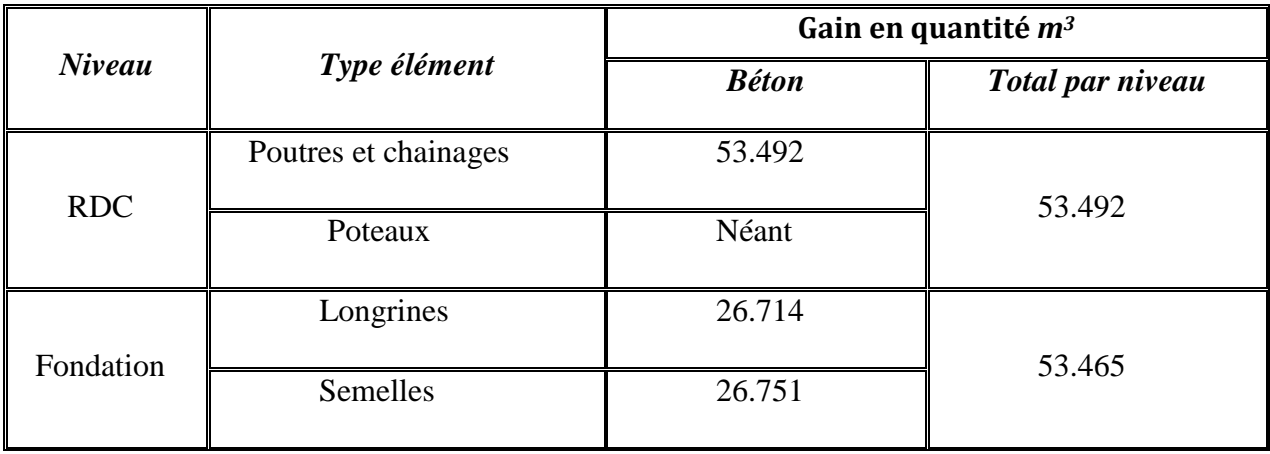

Soit un taux de gain global par niveau de l'ordre de :

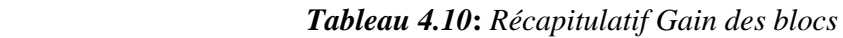

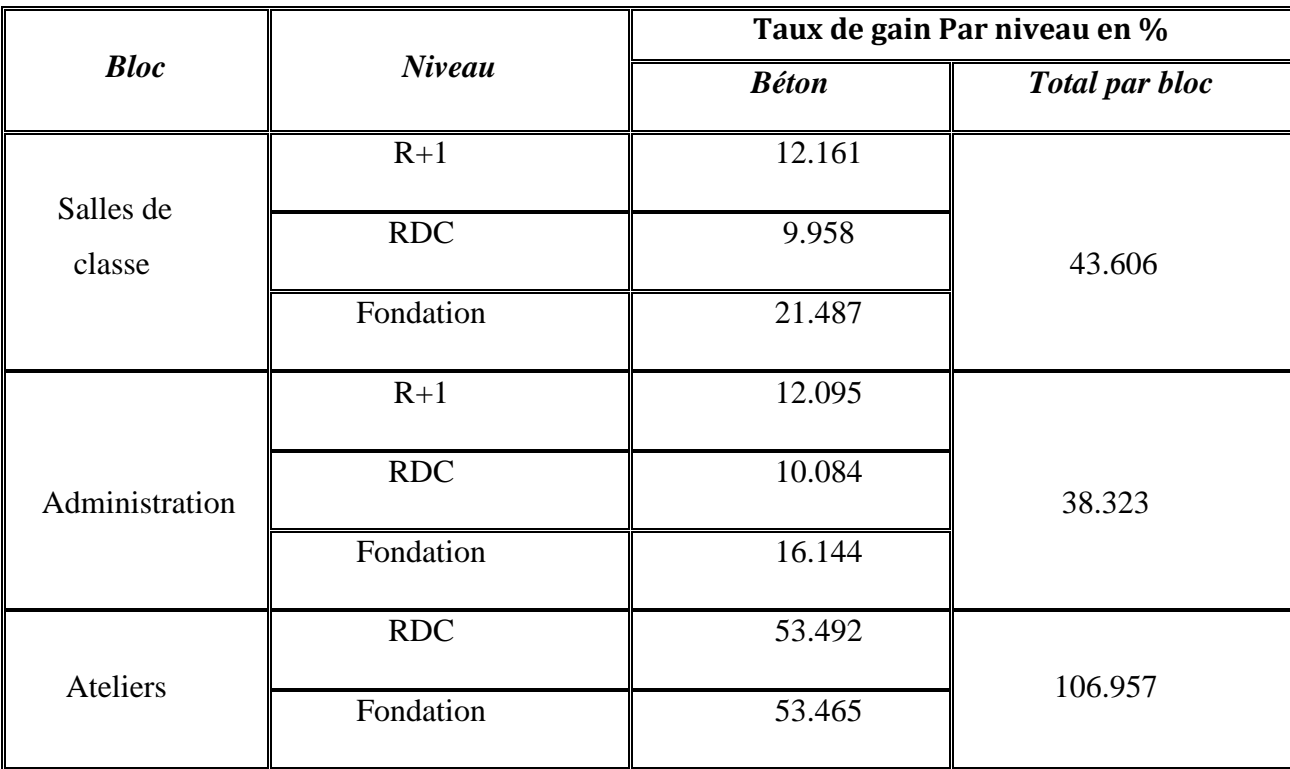

# **4.3- Devis estimatif de la variante proposée**

Une fois la solution proposée quantifiée, nous avons procédé à son estimation financière.

Ainsi, nous avons d'abord à partir des quantités obtenues à l'issue du métré des ouvrages, affectés les prix unitaires pour chaque type d'ouvrage, ensuite nous avons fait une décomposition des estimations par section pour enfin obtenir une estimation financière globale des coûts des travaux.

Rappelons toutes fois que les prix unitaires utilisés sont ceux relatifs au marché du lot N°1 et lot N°2 qui ont été fournis par l'entreprise de réalisation.

Les résultats obtenus se trouvent dans le tableau ci-dessous :

| <b>Bloc</b>               | <b>DESIGNATION</b>                     | <b>MONTANT</b> en DA |                  |              |  |  |
|---------------------------|----------------------------------------|----------------------|------------------|--------------|--|--|
|                           |                                        | variante de base     | varianteproposée | gain         |  |  |
|                           | Gros oeuvre                            | 22.418.800,00        | 21.110.620,00    | 1.308.180,00 |  |  |
|                           | Maçonneries, Revêtements et Menuiserie | 12.481.000,00        | 12.481.000,00    |              |  |  |
|                           | Etanchéité                             | 2.791.600,00         | 2.791.600,00     |              |  |  |
|                           | Electricité et peinture et plomberie   | 8.062.300,00         | 8.062.300,00     |              |  |  |
| Salles de<br>classes      | <b>TOTAL GENERAL DA en HT</b>          | 45.753.700,00        | 44.445.520,00    | 1.308.180,00 |  |  |
|                           | <b>TVA 19%</b>                         | 8.693.203,00         | 8.444.648,80     | 2480554,20   |  |  |
|                           | <b>TOTAL GENERAL DA en TTC</b>         | 54.446.903,00        | 52.890.168,80    | 1.556.734,20 |  |  |
|                           | Gros oeuvre                            | 17.127.600,00        | 15.977.910,00    | 1.149.690,00 |  |  |
|                           | Maçonneries, Revêtements et Menuiserie | 15.189.000,00        | 15.189.000,00    |              |  |  |
|                           | Etanchéité                             | 2.977.600,00         | 2.977.600,00     |              |  |  |
| <b>Adminst-</b><br>ration | Electricité et peinture et plomberie   | 8.510.600,00         | 8.510.600,00     |              |  |  |
|                           | <b>TOTAL GENERAL DA en HT</b>          | 43.804.800,00        | 42.655.110,00    | 1.149.690,00 |  |  |
|                           | <b>TVA 19%</b>                         | 8.322.912,00         | 8.104.470,90     | 218.441,10   |  |  |
|                           | <b>TOTAL GENERAL DA en TTC</b>         | 52.127.712,00        | 50.759.580,90    | 1.368.131,1  |  |  |
|                           | Gros oeuvre                            | 34.084.250,00        | 30.661.626,00    | 3.422.624,00 |  |  |
|                           | Maçonneries, Revêtements et Menuiserie | 12.571.800,00        | 12.571.800,00    |              |  |  |
|                           | Etanchéité                             | 8.166.000,00         | 8.166.000,00     | $\prime$     |  |  |
| <b>Ateliers</b>           | Electricité et peinture et plomberie   | 8.086.300,00         | 8.086.300,00     |              |  |  |
|                           | <b>TOTAL GENERAL DA en HT</b>          | 62.818.350,00        | 59.395.726,00    | 3.422.624,00 |  |  |
|                           | TVA 19%                                | 11.935.486,50        | 11.285.187,94    | 650.298,56   |  |  |
|                           | <b>TOTAL GENERAL DA en TTC</b>         | 74.753.836,50        | 70.680.913,94    | 4.072.922,56 |  |  |

*Tableau 4.11***:** *Devis estimatif et quantitatif*

 **Commentaire**: Au terme de cette première partie, nous avons pu réduire par notre variante, les sections des différents éléments porteurs de notre bâtiment, entrainant ainsi un gain en matériaux, et sur la base des prix unitaires proposés par l'entreprise de réalisation nous avons pu chiffrer ce gain (**environ ; 7.000.000,00 DA en TTC**). Comme l'indique le tableau au-dessus.

# *CHAPITRE 5 :*

# *GESTION DE CHANTIER*

#### **5-1- Démarche méthodologique :**

 La phase de réalisation est l'aboutissement des phases précédentes car c'est dans celle-ci qu'est réalisée le produit du projet pensé et décrit dans la phase de définition.

Le chef de projet et son équipe doivent respecter le référentiel de gestion du projet en mesurant les écarts dans deux domaines clés : la maîtrise des délais et la maîtrise des coûts.

 Ils doivent aussi s'assurer de la maîtrise de la qualité de la réalisation du projet et de la conformité du produit du projet par rapport aux cahiers des charges ainsi que de la gestion des modifications et de la gestion documentaire du projet.

 La maîtrise des délais et des coûts nécessite la mise en place d'un suivi intégré et ne peut se contenter d'une transmission formelle de l'information.

### **5-2- Planification de projet :**

 L'objectif de cette étape est d'établir un planning prévisionnel pour l'ensemble des lots (gros œuvre, maçonnerie, menuiserie, …). Ce type de planning (planning de référence) du projet est distribué à tous les acteurs.

 Les logiciels de gestion de projets gardent en mémoire le planning de référence et peuvent aussi recalculer le planning en fonction des dates réelles permettant ainsi de voir les conséquences de l'état actuel du projet sur les tâches futures.

\* Pour mener à bien cette étape nous proposons :

- Proposer une durée fictive, pour l'achèvement des travaux en fonction de la taille de l'entreprise de réalisation.

- Faire une liste détaillée des activités après une identification convenable de toutes les étapes nécessaire à l'exécution correcte des travaux.

- Déterminer la séquence logique des activités, leurs liaisons, leurs interdépendances, leur simultanéité, ceci permet de cerner avec précision les dates de démarrage et d'achèvement de chaque activité des travaux

### **5-2-1-Durée de réalisation fictive :**

 Nous avons commencé le calcul de délai de réalisation à partir des quantités de matériaux tirées du métré quantitatif, par la formule suivante :

#### *Temps unitaire* **x** *Quantité = Temps de main d'oeuvre par nature de tâche.*

Enfin, nous avons harmonisé les durées de réalisation des ouvrages de même type en fonction des quantités.

# **5-2-2-Planning à barres**

C'est le planning le plus utilisé dans le domaine de génie civil, du fait de sa simplicité de lecture.

#### **Les avantages :**

- Il visualise bien la durée des tâches.

- Il permet de visualiser l'avance ou le retard d'une opération à partir d'un pointage.

- Estimer les conséquences d'une avance ou d'un retard d'une tâche sur les autres tâches et sur le délai final.

#### **Remarque :**

Les logiciels de gestion de projets (MS Project, PSN) fonctionnent avec ce principe.

#### **5-3- Logiciel MS Project**

 MS Project, est un logiciel de gestion de projet édité par Microsoft. MS Project permet de planifier les projets et les ressources, et d'assurer le suivi des projets pendant leur réalisation. Project permet ainsi au chef de projet d'assurer une gestion de projet professionnelle, conforme à l'état de l'art, et ainsi garantir le respect des délais et du budget.

 Le logiciel MS Project utilise la technique de planification par les durées ce qui suppose que les tâches du projet organisent les ressources.

#### **5-3-1- Tâche :**

 Un projet est toujours composé d'un ensemble des tâches, lots, ou jalons ordonnés et structurés selon des relations, de type fin à début (DF), début à début (DD), fin à fin (FF) ou encore fin à début (FD).

Les éléments qui définissent normalement une tâche sont les suivants :

- 1- Un début et une fin.
- 2- Une durée (estimée ou non).
- 3- L'estimation optimiste et pessimiste de la durée et des coûts (risques).
- 4- Les ressources travaillant dessus.
- 5- Les coûts fixes.
- 6- Les relations avec les autres tâches environnantes.
- 7- Les contraintes (doit commencer, dès que possible).
- 8- Les délais ou retards avec ses prédécesseurs.
- 9- L'échéance.
- 10-Le type de pilotage (durée fixe, capacité fixe, travail fixe)

# **5-3-2-Interfaçage :**

D'abord, lorsque nous ouvrons MS Project, voici ce qui devrait apparaître à l'écran par défaut :

- 1- La barre de titre
- 2- La barre d'outils standard et de formatage
- 3- Le volet office
- 4- La liste des tâches
- 5- Le diagramme de Gantt

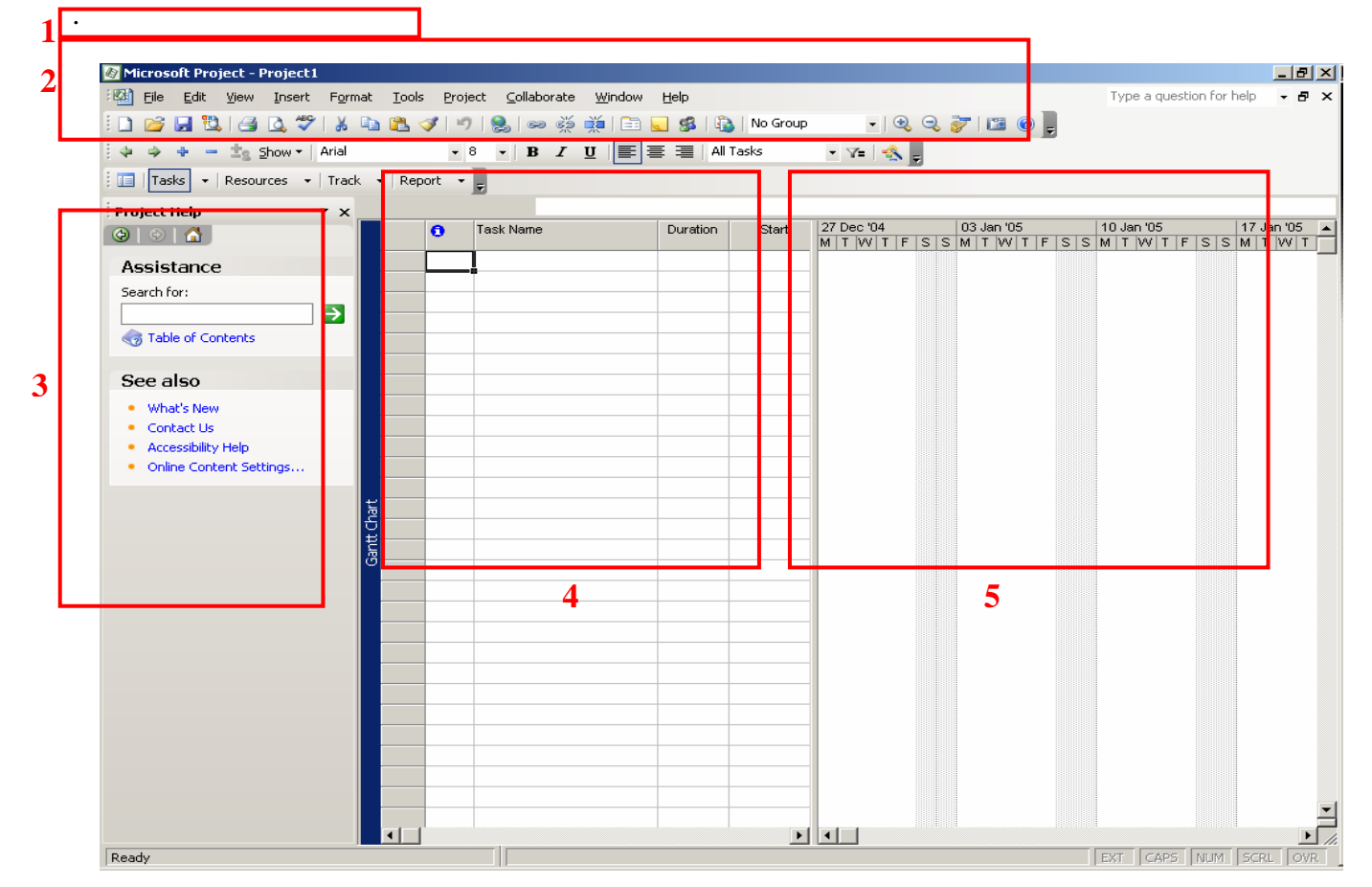

### **5-3-3-Onglet "General" :**

 D'abord, nous allons demander à MS Project de ne plus afficher l'onglet d'aide au démarrage. Pour cela, nous allons dans Tools/Options et dans l'onglet General , nous désactiverons l'option nommée Show startup Task Pane et Advice from planning wizard comme représenté ci-dessous :

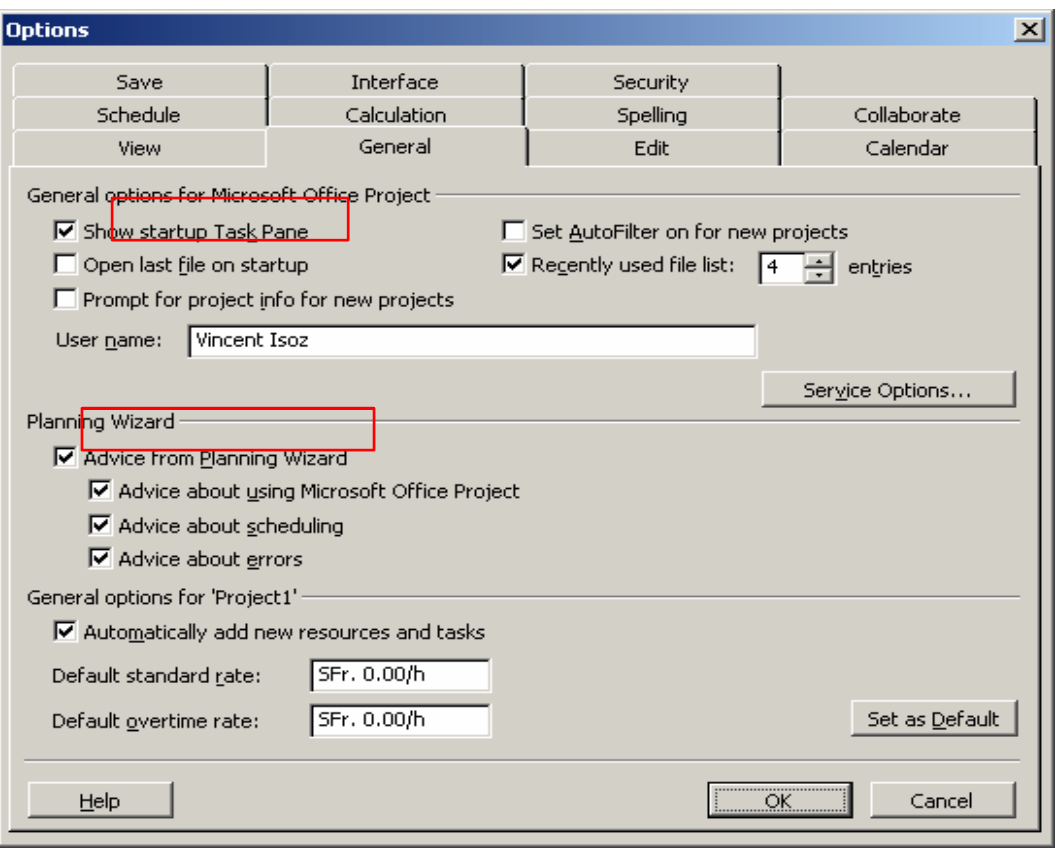

Nous vous conseillons par ailleurs de toujours activer :

- 1- Set autofilter on for new projects ce qui activer (comme dans MS Excel) le filtre automatique sur toutes les tables disponibles dans MS Project par défaut (il s'agit seulement d'un petit gain de temps de quelques secondes pour un outil fort pratique que nous étudierons dans les détails dans le chapitre y relatif).
- 2- Prompt for project for new projects vous évitera d'oublier les informations indispensables à saisir les l'on crée un nouveau projet (date de début, type de planification, date d'état, calendrier du projet, etc.) tel que nous le verrons plus tard.

# **5-3-4- Onglet " View" :**

Concernant l'onglet View, il peut être conseillé d'activer les éléments suivants :

- 1- Dans Date Format , activez quand même une format de date où les heures sont également visibles. Cela permet d'éviter des mauvaises surprises dans les dates de début et fin de vos tâches et projets lorsque vous êtes débutant dans MS Project et que vous n'avez pas encore vu comment configurer et utiliser les calendriers du logiciel.
- 2- Dans Currency Options for… mettez de préférence le symbole monétaire correspond au pays de votre activité (en Suisse par défaut il y est écrit SFr.- ce qui n'est plus vraiment d'actualité).

3- Si vous souhaitez avoir rapidement à l'écran dans les tables du logiciel un ligne qui vous récapitule les autres données, sélectionnez l'option Show project summary . C'est plutôt pratique et ne dérange pas fondamentalement.

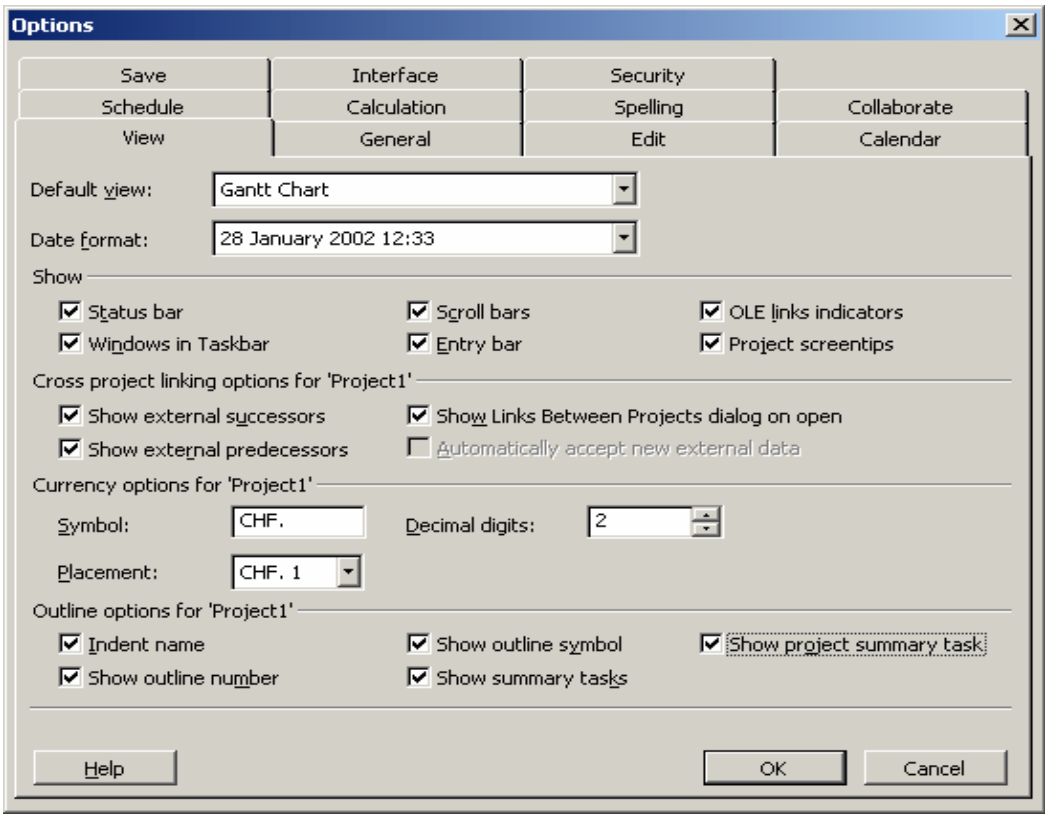

### **5-3-5- Onglet "Interface" :**

 Dans l'onglet Interface , nous désactiverons l'option appelée Display Project Guide , cela nous évitera de nous énerver avec des trucs élémentaires qui ne sont d'aucune utilité à un expert en gestion de projets :

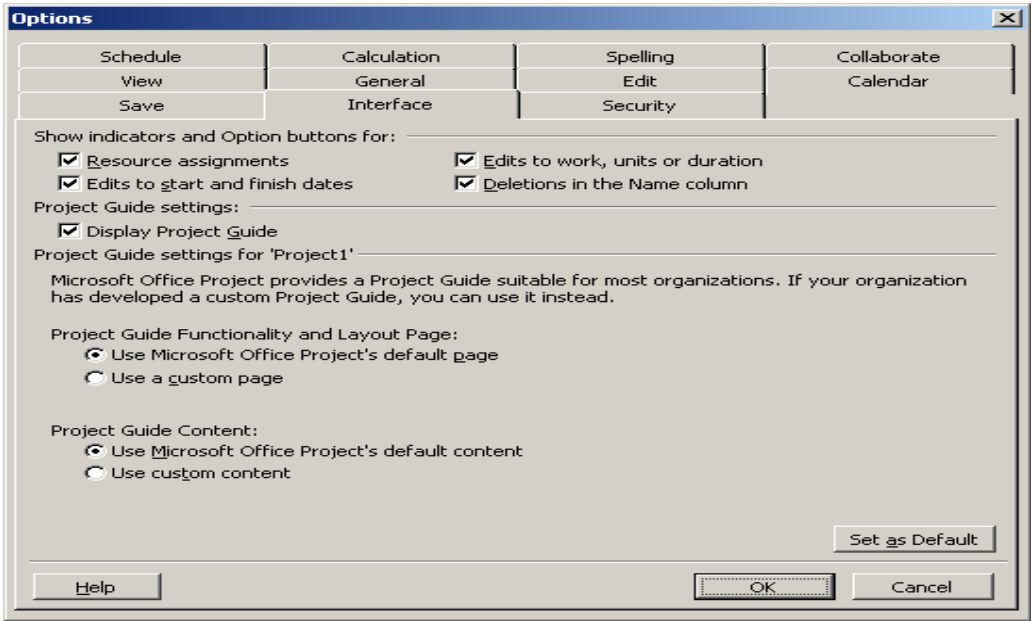

Les options comprises dans le zone Show indicators and Option buttons for sont tous, sans exception, relatives à l'apparition de balises actives lorsque vous travaillez dans MS Project.

*Remarque :* nous reviendrons plus tard dans les détails sur une grande partie des options de cette fenêtre d'options qui est très importante avant de commencer à travailler. Malheureusement, certaines options sont trop techniques pour des non-informaticiens nous omettrons alors de tester celles-ci (ce qui ne nous empêche pas d'en parler quand même!).

#### **5-3-6- Barres d'outils disponibles :**

 Ces quelques petites modifications ayant été faites dans la fenêtre d'options, nous allons maintenant aller dans le menu **View** pour activer l'option **View Bar**.

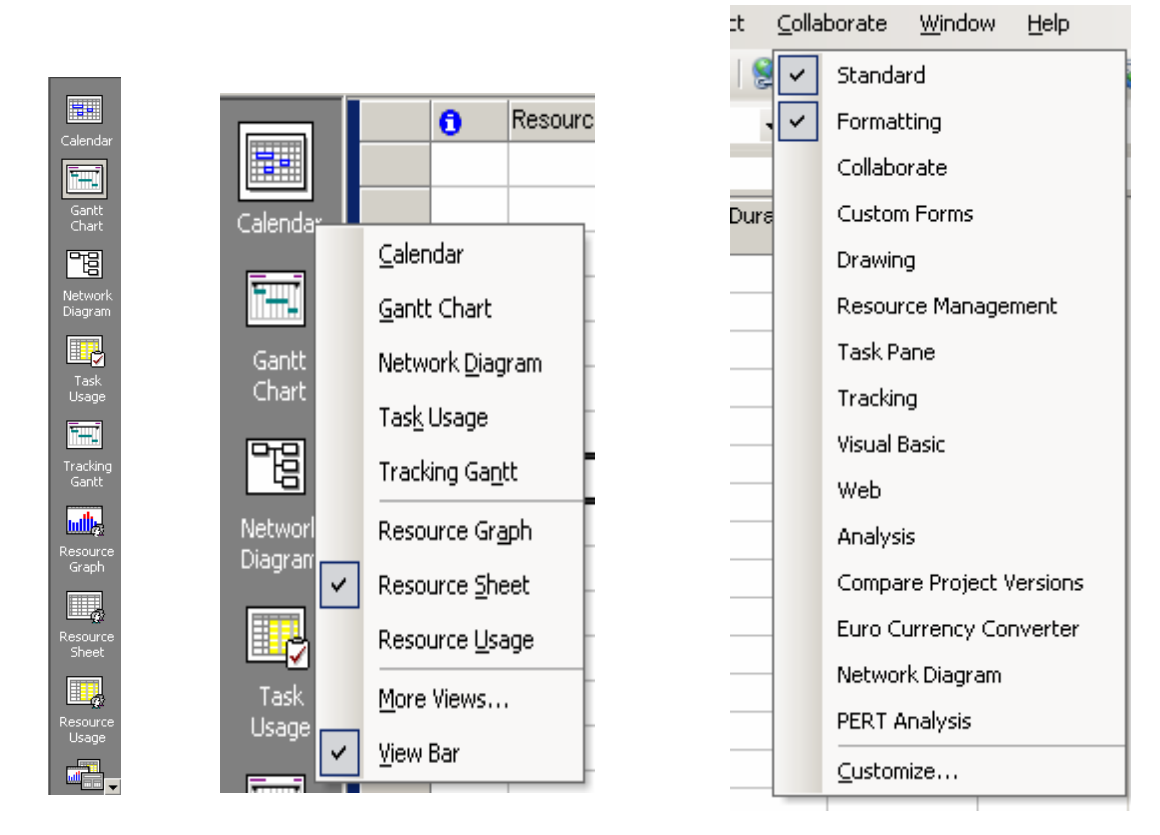

 Elle est très pratique, donnant un accès rapide et simples a des vues standards ou personnalisées ! De plus, par un clic droit de la souris sur la barre, vous pouvez accéder (c'est une possibilité parmi d'autres!) à quelques modes d'affichages différents pour le projet en cours (ce qui évite d'aller à chaque fois dans le menue View ).

 En fin de compte (en omettant les autres barres d'outils beaucoup moins utilisées), votre écran une fois organisé devrait ressembler à :

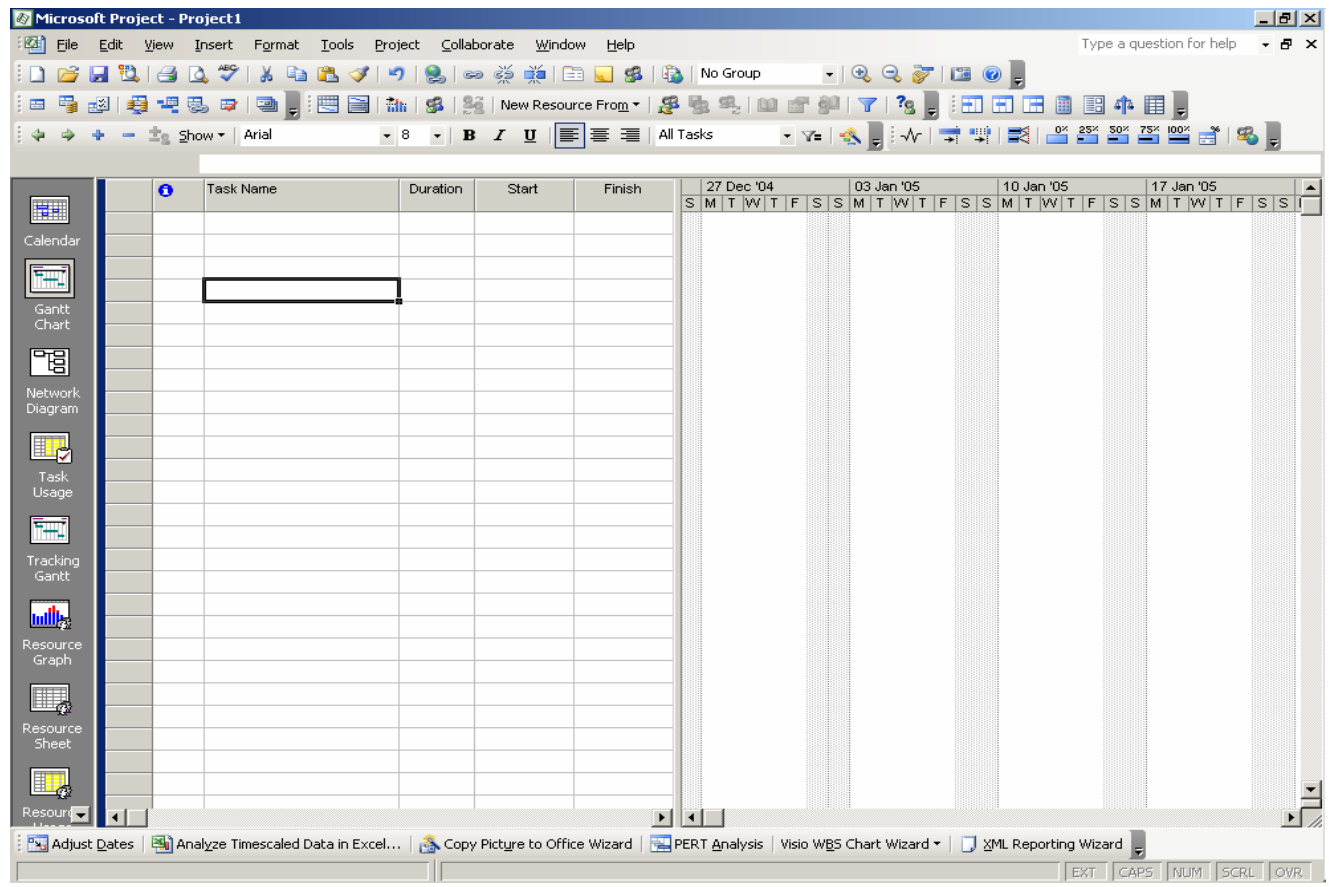

# **5-3-7-Onglet "Calendar" :**

Commençons par le registre le plus important Calendar :

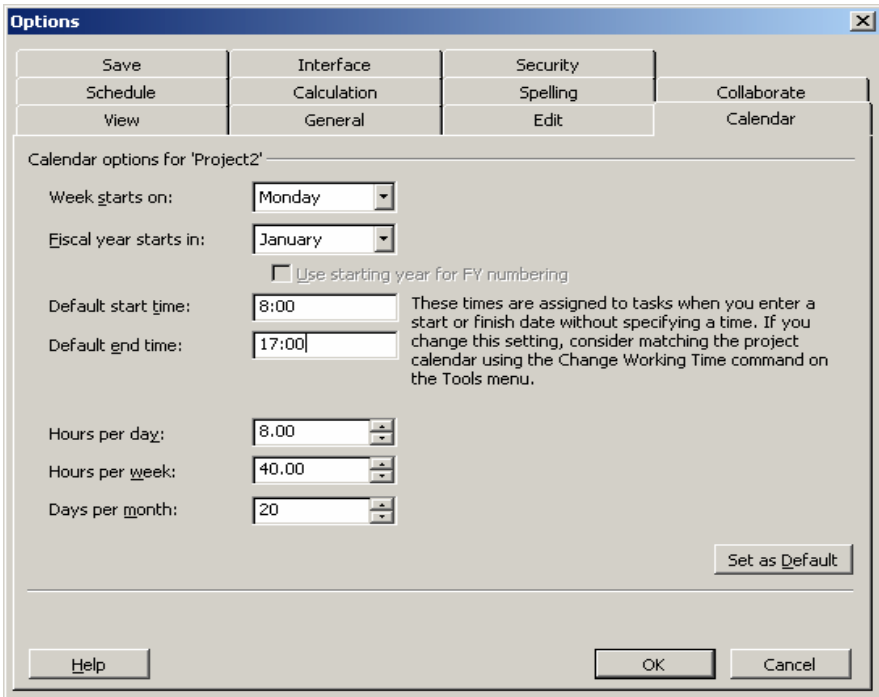

- 1- Week start et Fiscal Year . Quand nous verrons comment personnaliser l'échelle de temps dans les différents affichages de MS Project, il apparaîtra que certaines options permettent d'afficher les numéros de semaine ainsi qu'un format mois/année
- a- Dès lors, en ce qui concerne le Week start , la numérotation des semaines est effectuée différemment (juste décalée!) si autre chose que Monday est sélectionné (ci-dessous, l'affichage de l'échelle de temps avec une fois les semaines commençant le lundi et la seconde fois le jeudi)

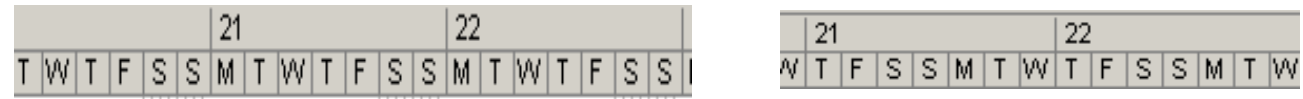

b- .En ce qui concerne les mois, le système est équivalent, par défaut l'année commence en janvier dans l'échelle des temps mais il est possible de changer cela comme le montre la capture d'écran cidessous :

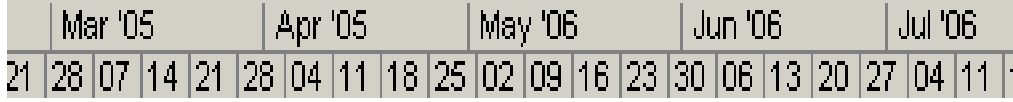

- 2- Hours per day : changer ses valeurs n'affecte en aucun cas le calendrier du projet ou de celui des ressources mais juste la manière dont MS Project gère la durée des tâches. Par exemple, si Hours per day est à sa valeur par défaut (8.00) et qu'après vous créez une tâche d'une durée de 2 jours ( 2d ) dans le champ Duration , la durée de deux jours sera affichée sur le diagramme de Gantt comme une barre de 16 heures. Si nous changeons Hours per day à 5 heures, alors entrer une tâche de 2d comme précédemment sera afficher comme une tâche de 10 heures sur deux jours.
- 3- Hours per week et Days per month : système identique au précédent mais avec des tâches d'une durée spécifiée de X w (week) ou Xmon (month)

### **5-3-8-Onglet "Schedule" :**

Vient ensuite le registre par le registre Schedule :

1- Schow scheduling Message : lorsque vous mettez des dates de contraintes à des tâches, MS Project vous affichera un message d'erreur lorsqu'une modification dans votre projet doit vous amener à violer la contrainte. Il affichera ces messages d'erreurs en tant qu'avertissement à chaque ouverture du fichier aussi tant qu'il y a dans votre projet des tâches qui sont en conflit avec les contraintes. Il est fortement conseillé de garder cette option activée.

New Task : au choix du gestionnaire, les nouvelles tâches crées peuvent automatiquement, lorsque leur date de début n'est pas saisie, automatique soit se placer en date de début du projet ( Start on Project Start date ) ou à la date courante ( Start on Current date ). Ces deux dates étant

- 2- saisies par le gestionnaire.
- 3- Work is entered in : il s'agit d'un option beaucoup demandée par les gestionnaires qui tout en souhaitant pouvoir saisir le "temps homme" avec l'unité qu'ils veulent souhaitent visualiser dans les tableaux de MS Project, les temps homme en une autre unité que les heures !

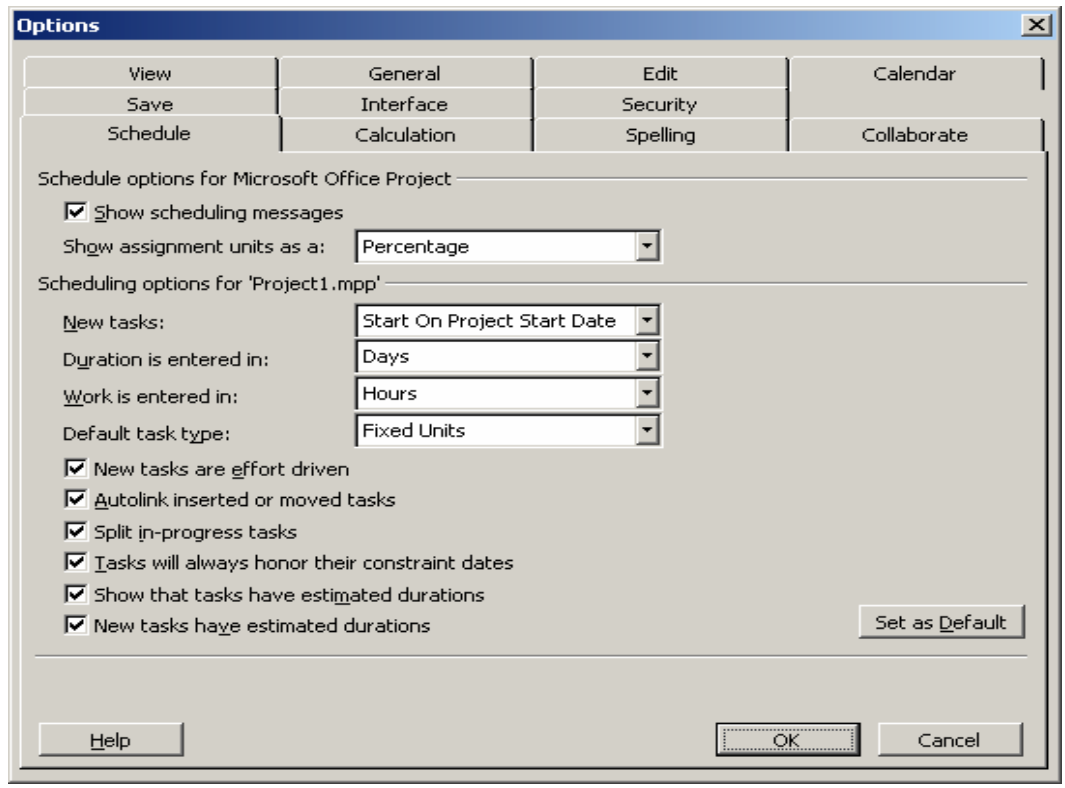

Vous devriez alors avoir à l'écran :

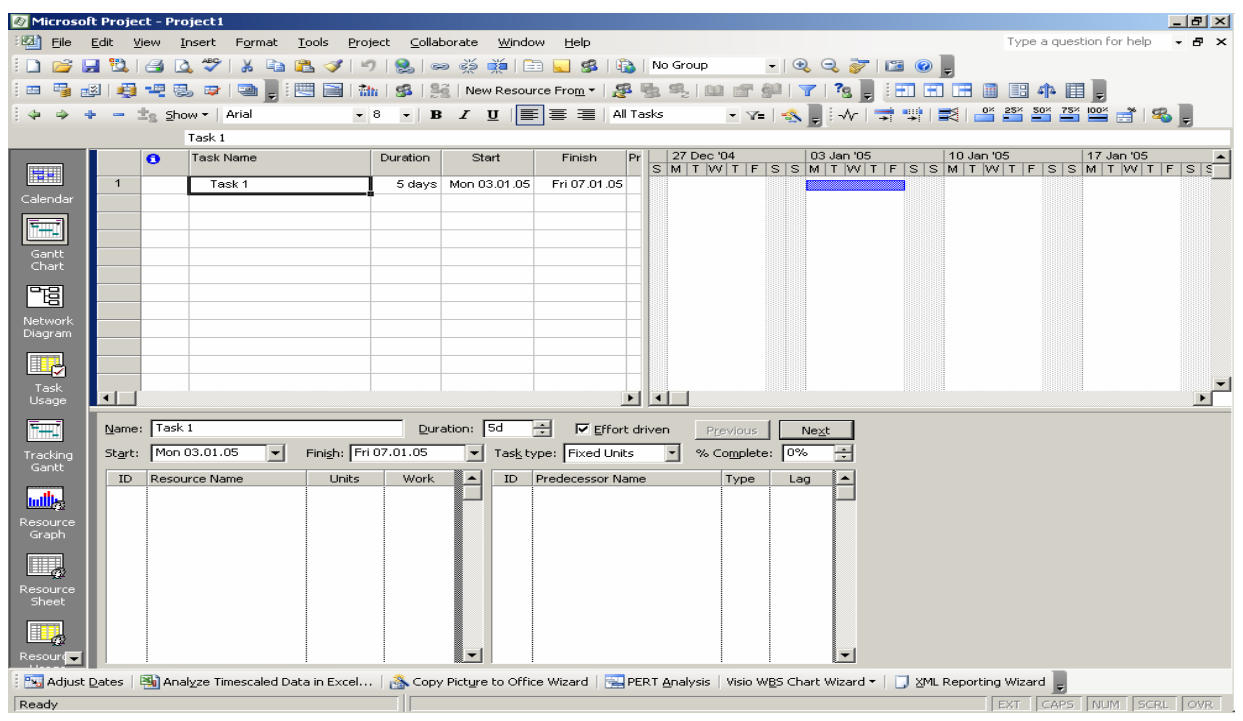

# **5-4- Hypothèses de planification :**

- Date de début des travaux : le **22 Octobre 2017**.
- Délai prévisionnel de la soumission : **18 mois**
- Le nombre d'heure de travail journalier est de 8h. et le nombre de jour de travail dans la semaine est de 6. du samedi au Jeudi, soit 48 h de travail par semaine.
- les ressources humaines permanentes sur le chantier sont des équipes constituées de :
	- des ouvriers spécialisés (manœuvre)
	- des ouvriers qualifiés (maçons, ferrailleurs, etc…)
	- chef d'équipe.

# **5-5- Calcul de la durée de réalisation:**

Nous avons synthétisé l'estimation dans le tableau ci-dessous :

| $N^{\circ}$ | Désignation des ouvrages                                         | Unité          | Quantité | TU             | <b>Total</b><br>d'heure | Nombre de<br>jours<br>(8h/J) |
|-------------|------------------------------------------------------------------|----------------|----------|----------------|-------------------------|------------------------------|
|             | 1- GROS-OEUVRES                                                  |                |          |                |                         |                              |
| $1-1$       | Fouilles en puits pour semelles isolées                          | m <sup>3</sup> | 388.95   | 0.15           | 58                      | $\overline{7}$               |
| $1 - 2$     | Remblai compacté provenant des déblais                           | m <sup>3</sup> | 405.80   | 0.15           | 61                      | 8                            |
| $1 - 3$     | Béton de propreté dosé à 150 kg/m3                               | m <sup>3</sup> | 37.60    | $\mathbf{1}$   | 38                      | 5                            |
| $1-4$       | Béton armé pour semelles isolées dosé à 350<br>kg/m <sup>3</sup> | m <sup>3</sup> | 47.57    | $\overline{2}$ | 95                      | 12                           |
| $1-5$       | Béton armé pour amorces poteaux dosé à 350<br>kg/m <sup>3</sup>  | m <sup>3</sup> | 12.90    | $\overline{2}$ | 26                      | 3                            |
| $1-6$       | Béton armé pour longrines dosé à 350 kg/m <sup>3</sup>           | m <sup>3</sup> | 62.92    | $\overline{2}$ | 126                     | 16                           |
| $1 - 7$     | Dalle flottante ep 10 avec lit de sable et film<br>de polyane    | m <sup>2</sup> | 624.10   | 0.10           | 63                      | $\overline{7}$               |
| $1-8$       | Béton armé pour poteaux dosé à 350 kg/m <sup>3</sup>             | m <sup>3</sup> | 80.00    | $\overline{2}$ | 160                     | 20                           |
| $1-9$       | Béton armé pour poutres et chainages dosé à<br>350 kg/ $m^3$     | $m^3$          | 107.82   | 3              | 324                     | 41                           |
| $1 - 10$    | Plancher à corps creux (16+4)                                    | m <sup>2</sup> | 880      | 0.5            | 440                     | 55                           |
| $1 - 11$    | Béton armé pour escalier dosé à 350 kg/m3                        | m <sup>3</sup> | 14.60    | 3              | 44                      | 6                            |
| $1 - 12$    | Béton armé pour éléments décoratifs dosé à 350<br>kg/m3          | $m^3$          | 15.60    | 3              | 47                      | 6                            |
| $1-13$      | Etanchéité multi couches                                         | m <sup>2</sup> | 730      | 0.25           | 182                     | 22                           |

*Tableau 5.1***:** *Estimation de la durée de réalisation*

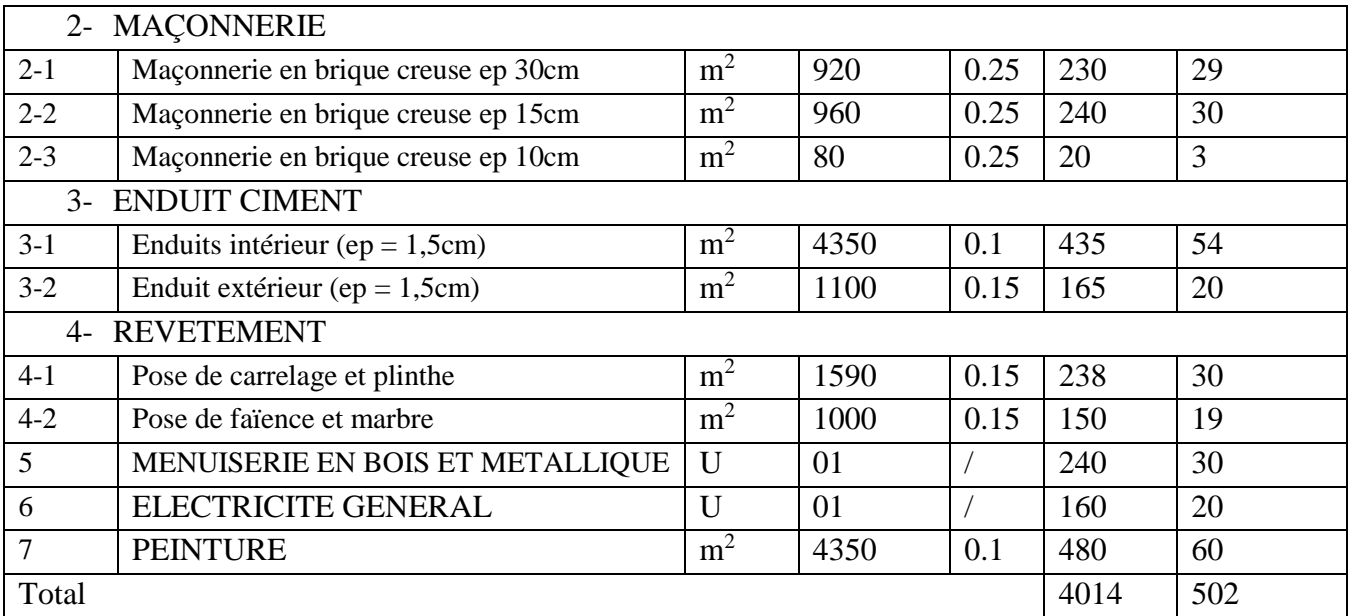

 Donc la durée de réalisation de l'ouvrage est de 502 jours, soit environ **16 mois**, si une tâche débute uniquement a la fin d'une autre.

# **a- Quelques faits marquants :**

 Après la comparaison entre l'état réel de projet (visite sur site et rapports mensuel de maitre d'ouvre **voir Annexe IV**) et notre planning de temps **(voir Annexe III),** nous avons signalé que l'avancement des gros-œuvres est retard (la date prévisionnelle d'achèvement les gros-œuvres est 24 Mars 2018) , mais actuellement l'avancement est d'ordre de 48%.

# **b- Causes de retards**

- Manque de coordination des différents intervenants sur le projet
- Manque de coordinateur des travaux sur chantier (chef projet non qualifier)
- La mauvaise organisation de chantier (absence des réunions de suivi des avancements)
- Planning des travaux et délai non respecté

# **5-6- Recommandations :**

# **5-6-1- Maîtrise des délais :**

- Le chef de projet recueille l'information sur l'avancement réel du projet et enregistre le début, le pourcentage d'avancement et/ou la fin de chaque tâche du projet dans un logiciel de gestion de projet.
- Le recueil de l'information peut se faire par la transmission au chef de projet via les responsables de lots de travaux de fiches de suivi d'avancement physique des tâches à des intervalles de temps réguliers (chaque semaine par exemple ).
- Lors des réunions de suivi d'avancement programmées par le chef de projet doivent être analysés les écarts entre la situation réelle et le planning de référence.

Lors des réunions de suivi d'avancement le chef de projet et son équipe mettent en place des actions correctives permettant de corriger les écarts. Ces actions correctives peuvent être des modifications du planning, si les modifications du planning interviennent sur le chemin critique d'autres actions peuvent être envisagées afin de ne pas modifier la date de fin du projet.

### **5-6-2- Maîtrise des coûts :**

La maitrise des couts suppose une grande discipline et commence des :

- La phase de faisabilité du projet : dans un premier temps, la technique utilisée est une estimation analogique, c'est-a-dire une estimation a partir de projets analogues.
- *La phase d'avant-projet :* le projet est détaille, des choix techniques sont arrêtes ou proposes. Le cout sera affin avec un degré de précision plus grand. A la fin de la phase d'avant-projet, les derniers choix techniques doivent être confirmes.
- *Avant de démarrer le projet :* le chef de projet construira le budget initial détaille, en s'appuyant sur des devis ou sur des estimations argumentées et précises. Ce budget servira de référence pour évaluer ultérieurement les dérives éventuelles lors du suivi du projet.
- *Tout au long de la réalisation :* le niveau des dépenses sera compare au niveau Prévu. Le coût total prévu comparé au budget de référence permet d'analyser et d'anticiper des écarts ainsi que d'identifier les causes de dépassement.

L'analyse des causes de dépassement va conduire le chef de projet à mettre en place des actions correctives

# **5-6-3- Maîtrise des Tableaux de bord :**

- *Définition :* Les tableaux de bord sont des supports informatifs présentant des informations de synthèse, qui doivent permettre d'évaluer la progression du projet et l'atteinte des objectifs à l'aide d'indicateurs.
- *Objectif :* Le tableau de bord facilite le pilotage du projet ou des lots. Il favorise l'analyse des tendances permettant ainsi d'anticiper l'évolution du projet.

Cet outil sert au chef de projet qui est à l'origine de la documentation du projet et qui doit s'en servir comme un instrument de contrôle et de prévisions, mais également au comité de pilotage qui doit recevoir les tableaux de bord.

- Le Tableau de bord permet de :
- Responsabiliser par une information significative et objective, basée sur une mesure régulièrement rigoureuse
- gérer la performance (Entrée Traitement Sortie)
- constater l'écart
- assurer la communication et la motivation.
- la forme de l'information doit être adaptée à chaque niveau de gestion du projet.

Le système d'information, et donc les points de contrôle, doivent permettre à la fois aux différents responsables de lots de travaux de :

- remonter l'information nécessaire au chef de projet,
- faire descendre les décisions au bon niveau pour prise en compte et exécution.
- Avec les tableaux de bord, chacun dans le projet peut avoir une vision précise et détaillée du ou des lots dont il a la charge, ainsi qu'une vision globale permanente du projet, notamment des activités dont il dépend ou qu'il conditionne.

# **5-6-4- Maîtrise de la Qualité :**

Le management de la qualité doit concerner à la fois le produit du projet (conformité aux spécifications ou au cahier des charges) et le management du projet.

Le plan de management de la qualité établi dans la phase de définition précise la manière dont l'équipe projet met en œuvre la politique de la qualité.

Le plan de management de la qualité décrit la structure organisationnelle, les responsabilités, les procédures et les ressources nécessaires au management de la

qualité.

Sont aussi définies toutes les activités planifiées mises en œuvre dans le cadre du système de la qualité pour assurer le respect des standards de qualité exigés par le projet.

L'assurance qualité peut être réalisée en interne ou par une structure externe non impliquée dans la réalisation du projet.

Elle s'exerce tout au long du projet et doit aboutir à l'amélioration de la qualité qui englobe les actions décidées afin d'améliorer l'efficacité et l'efficience du projet.

Ces actions conduisent à réaliser des demandes de modifications ou à mettre en place des actions correctives.

# **5-6-5- Maîtrise des modifications :**

Les demandes de modifications peuvent apparaître sous plusieurs formes et conduire à un élargissement ou à une limitation du contenu.

Elles sont le résultat d'événements extérieurs tels qu'un changement de réglementation ou un changement demandé par le client, d'erreurs ou d'oublis dans la définition du contenu du produit ou dans la structure du projet.

Ces demandes de modifications doivent être traitées grâce à un ensemble de procédures écrites formalisées qui définissent comment les documents du projet peuvent être modifiés ainsi que les niveaux d'approbations nécessaires pour autoriser les modifications.